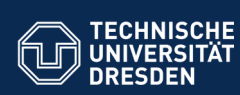

## **25. Konstruktion von flexiblen Objektnetzen mit Graphbibliotheken in Java**

Prof. Dr. rer. nat. Uwe Aßmann Institut für Software- und Multimediatechnik Lehrstuhl Softwaretechnologie Fakultät für Informatik Technische Universität Dresden Version 20-0.2, 09.05.20

.<br>**Itut Software- und Multimediatechnik - Softwaretechn**o

1) Implementierungsmuster Fabrikmethode 2) Implementierungsmuster Kommando 3)Das Graph-Framework JGraphT 1) Aufbau

- 2) Checker
- 3) Iteratoren
- 
- 4) Delegatoren für Sichten
- 5) Analysatoren: Kürzeste Pfade
- 6) Generatoren

Softwaretechnologie (ST) © Prof. U. Aßmann

### **Obligatorische Literatur**

- ► JDK Tutorial für J2SE oder J2EE, www.java.sun.com
- ► Dokumentation der Jgrapht library http://www.jgrapht.org/
	- Javadoc http://www.jgrapht.org/javadoc
	- http://sourceforge.net/apps/mediawiki/jgrapht/index.php?title=jgrapht:Docs
- ► Dokumentation der Library für verteilte Graphen GELLY (Teil von Apache Flink)
	- http://ci.apache.org/projects/flink/flink-docs-master/gelly\_guide.html

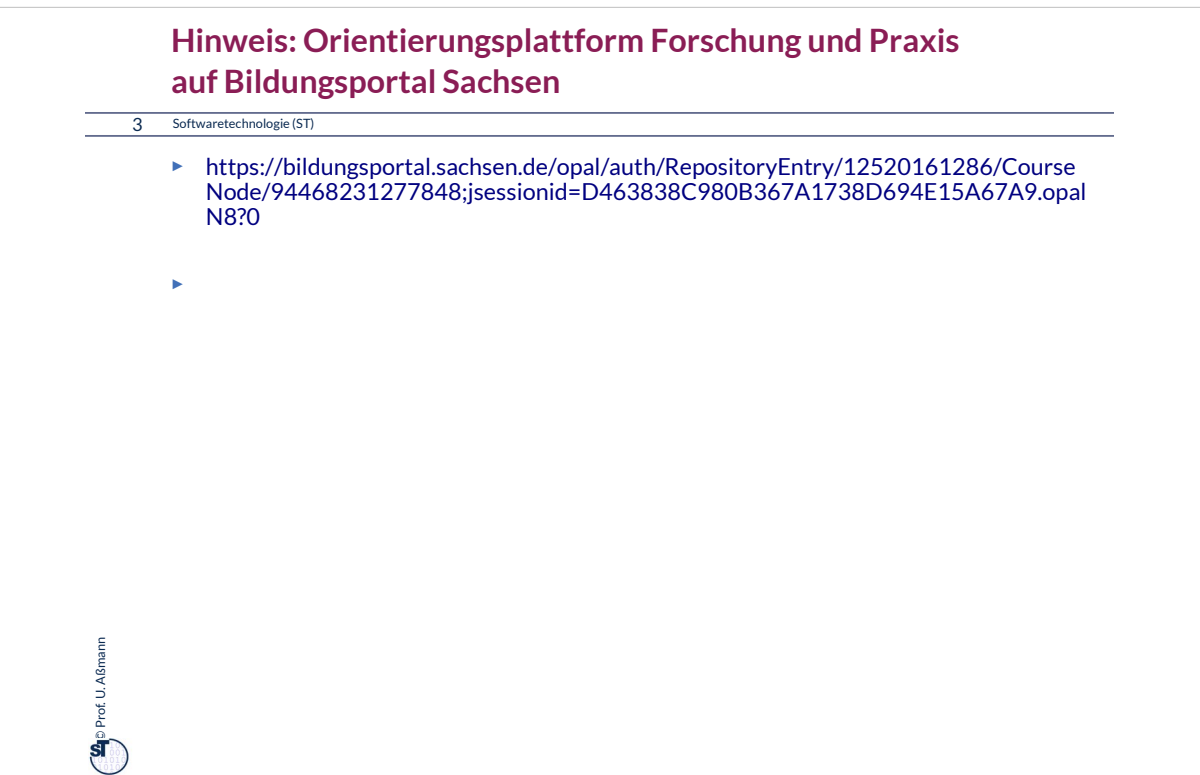

#### **Ziele dieses Kapitels: Entwurfsmuster in Aktion**

#### 5 Softwaretechnologie (ST)

- ► Eine komplexe Java-Bibliothek, open source aus dritter Hand, kennenlernen
	- eine Graph-Bibliothek: Graphen als spezielle, flexible Objektnetze verstehen
	- Einsatz mehrerer Entwurfsmuster in einem Framework sehen
	- Die Bibliothek **vereint viele Entwurfsmuster**, die wir kennengelernt haben
		- . Fabrikmethoden, Iteratoren und Streams in Anwendung bei Graphen

#### ► **Anwendungen**

- Geoinformatik (www.openstreetmap.org)
- Öffentliche Netzinfrastrukturen ("intelligente Netze") wie Eisenbahnnetz, Wasserleitungsnetz, Stromnetz
- Pläne von Gebäuden, Städten, Verkehrswegen
- Weltmodelle für Roboter
- Soziale Netze wie Facebook
- ► Generische Graphalgorithmen kennenlernen
	- Delegatoren
	- Generatoren
	- Graphanalysen

 $\ddot{\mathbf{s}}$ 

Prof. U. Aßmann

Prof. U. Aßmann

### **Nicht-obligatorische Literatur**

6 Softwaretechnologie (ST)

**Contract U. Alsmann** Prof. U. Aßmann

- ► [HB01] Roberto E. Lopez-Herrejon and Don S. Batory. A standard problem for evaluating product-line methodologies. In Jan Bosch, editor, GCSE, volume 2186 of Lecture Notes in Computer Science, pages 10-25. Springer, 2001.
	- Facetten von Graphen und wie man sie systematisch, noch besser in einem Framework anordnet
	- Siehe Vorlesung "Design Patterns and Frameworks"

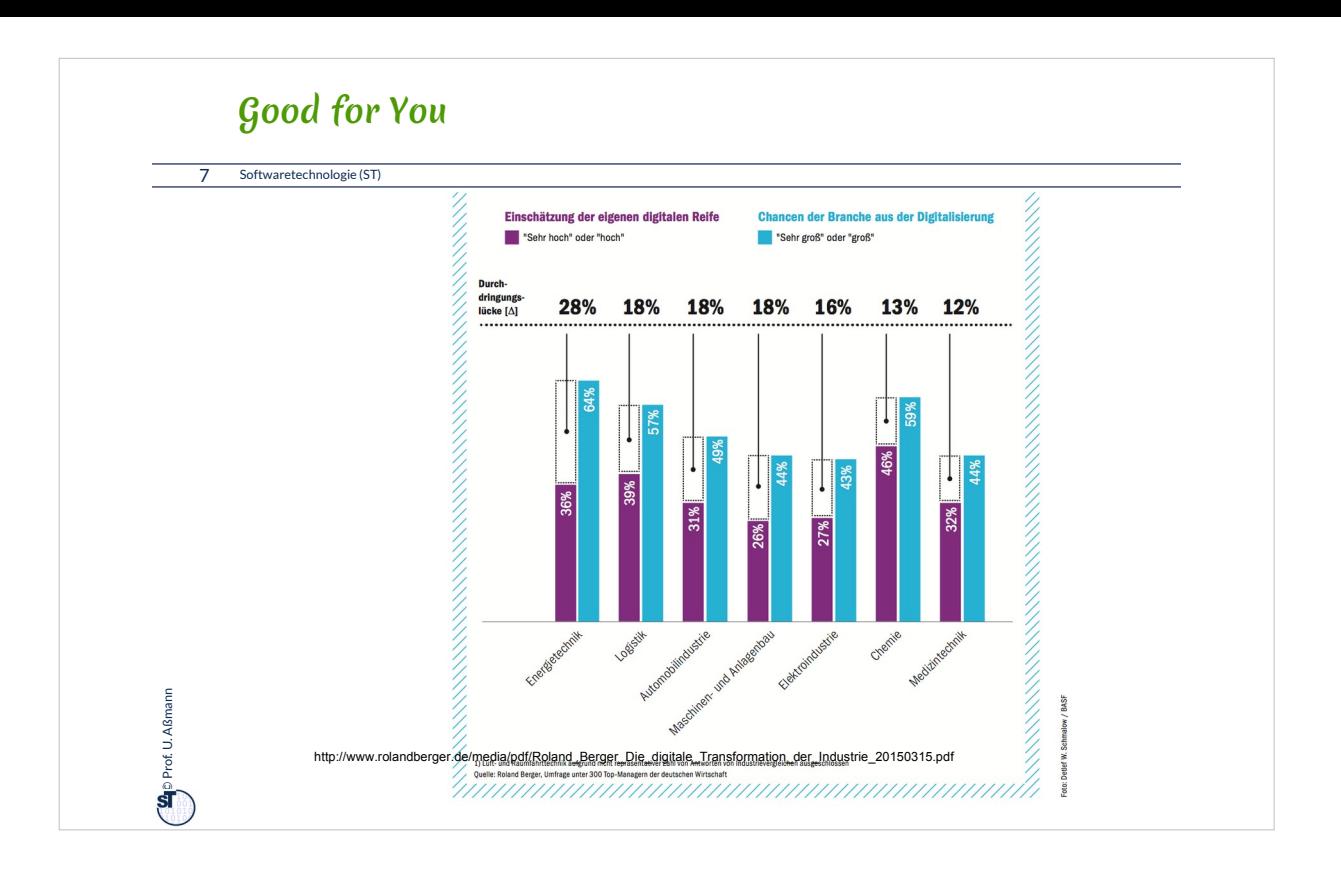

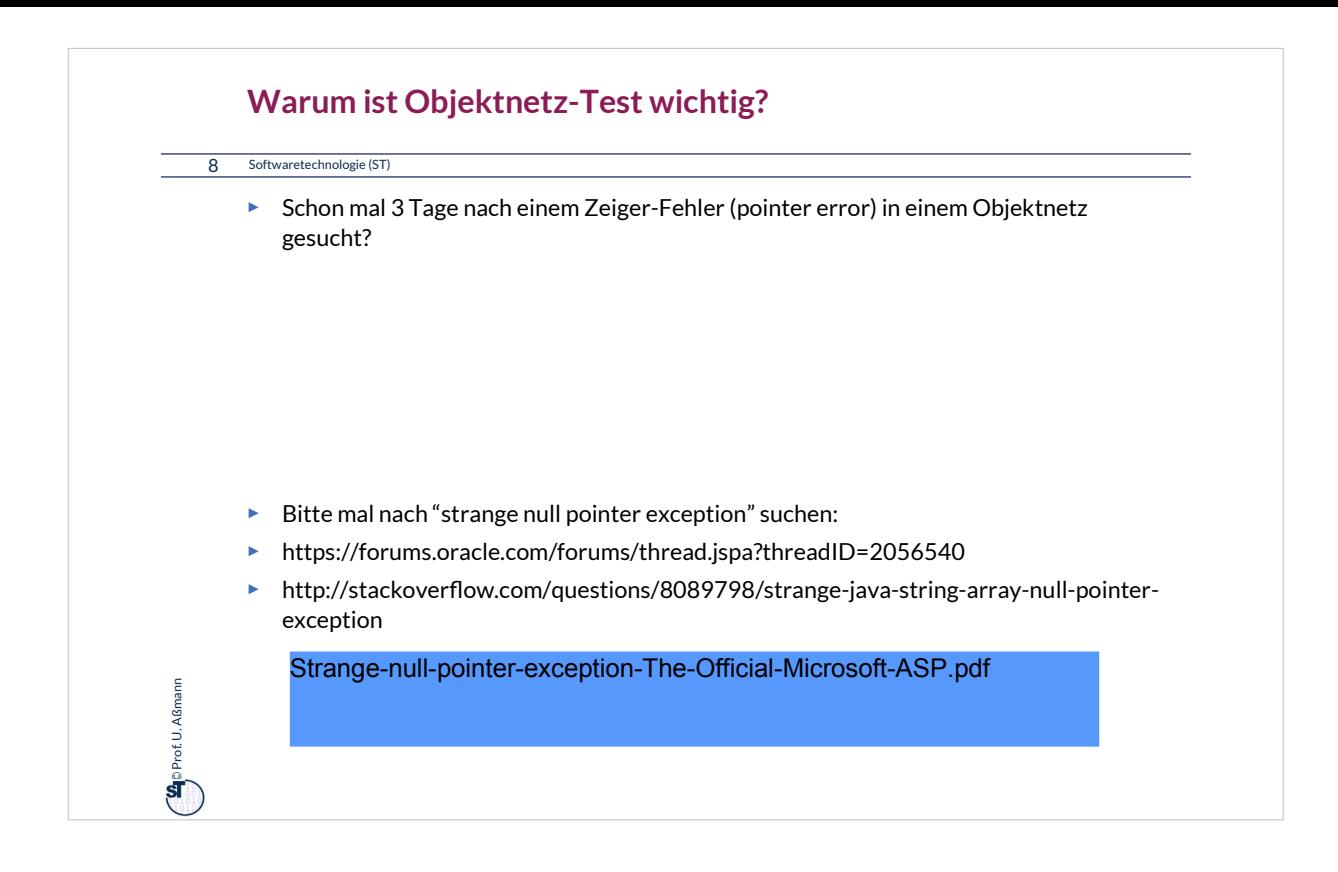

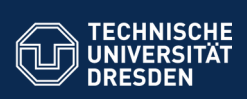

# **25.1 Implementierungsmuster Fabrikmethode (FactoryMethod)**

zur polymorphen Variation von Komponenten (Produkten) und zum Verbergen von Produkt-Arten

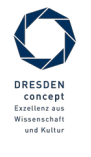

Softwaretechnologie (ST) © Prof. U. Aßmann

**Fakultät Informatik** - Institut Software- und Multimediatechnik - Softwaretechnologie

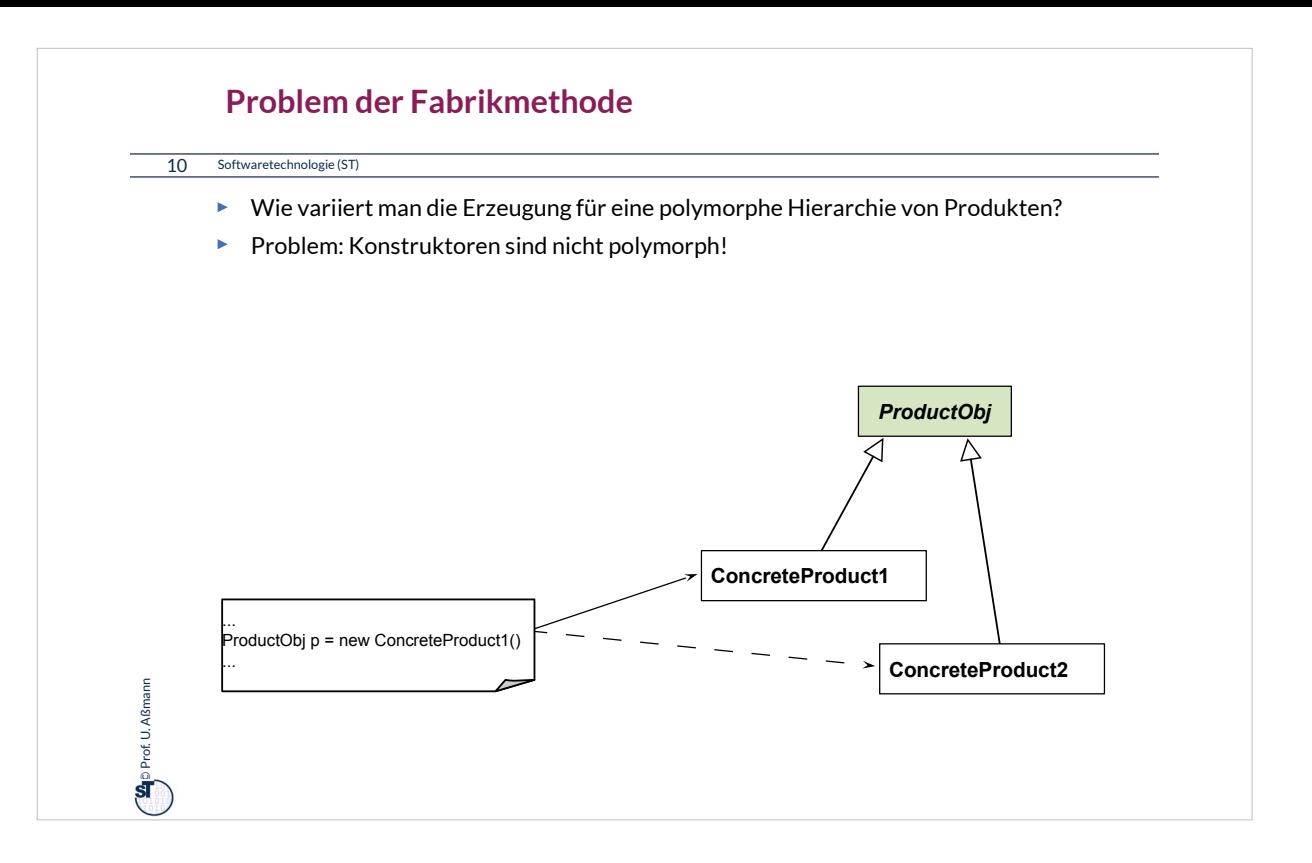

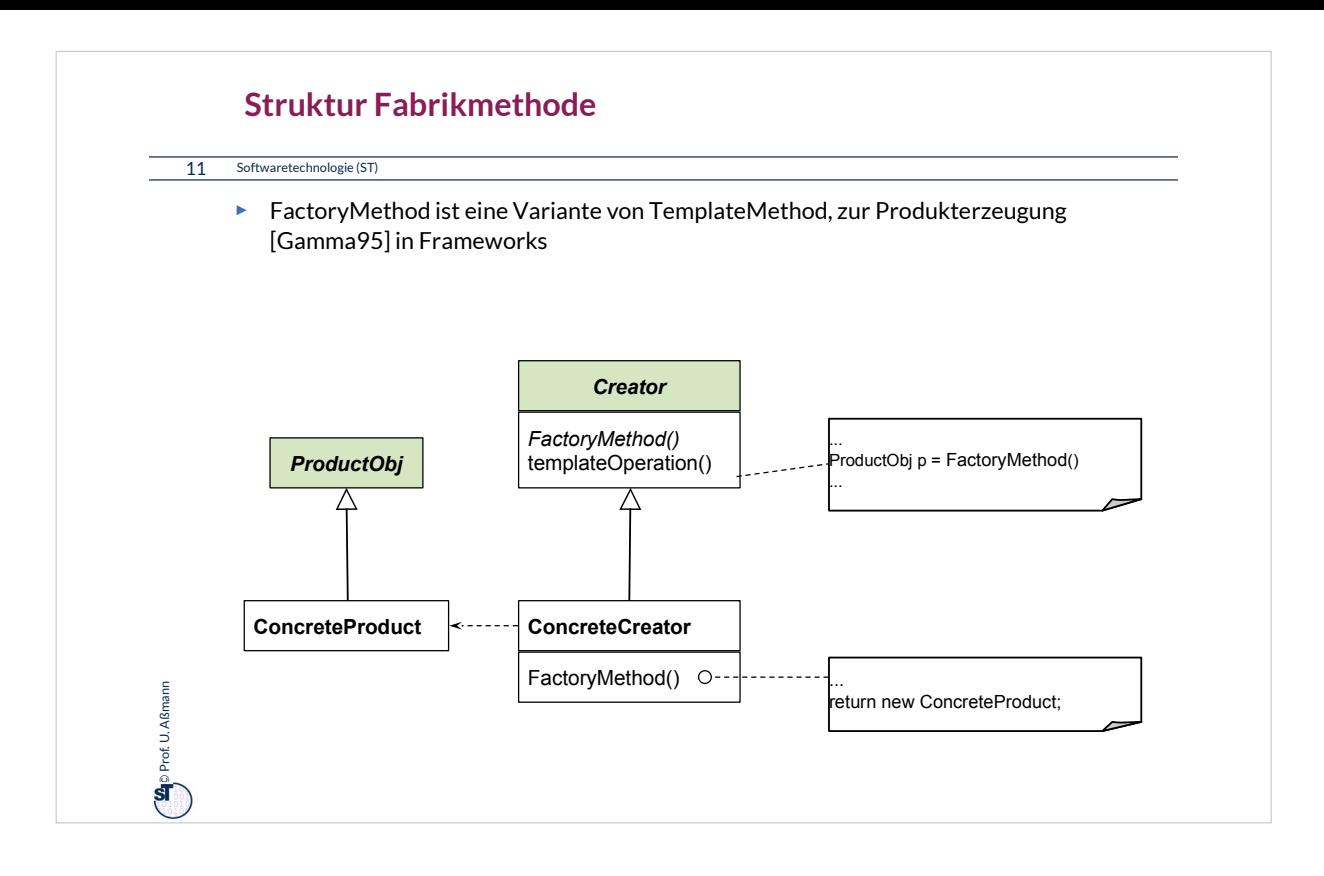

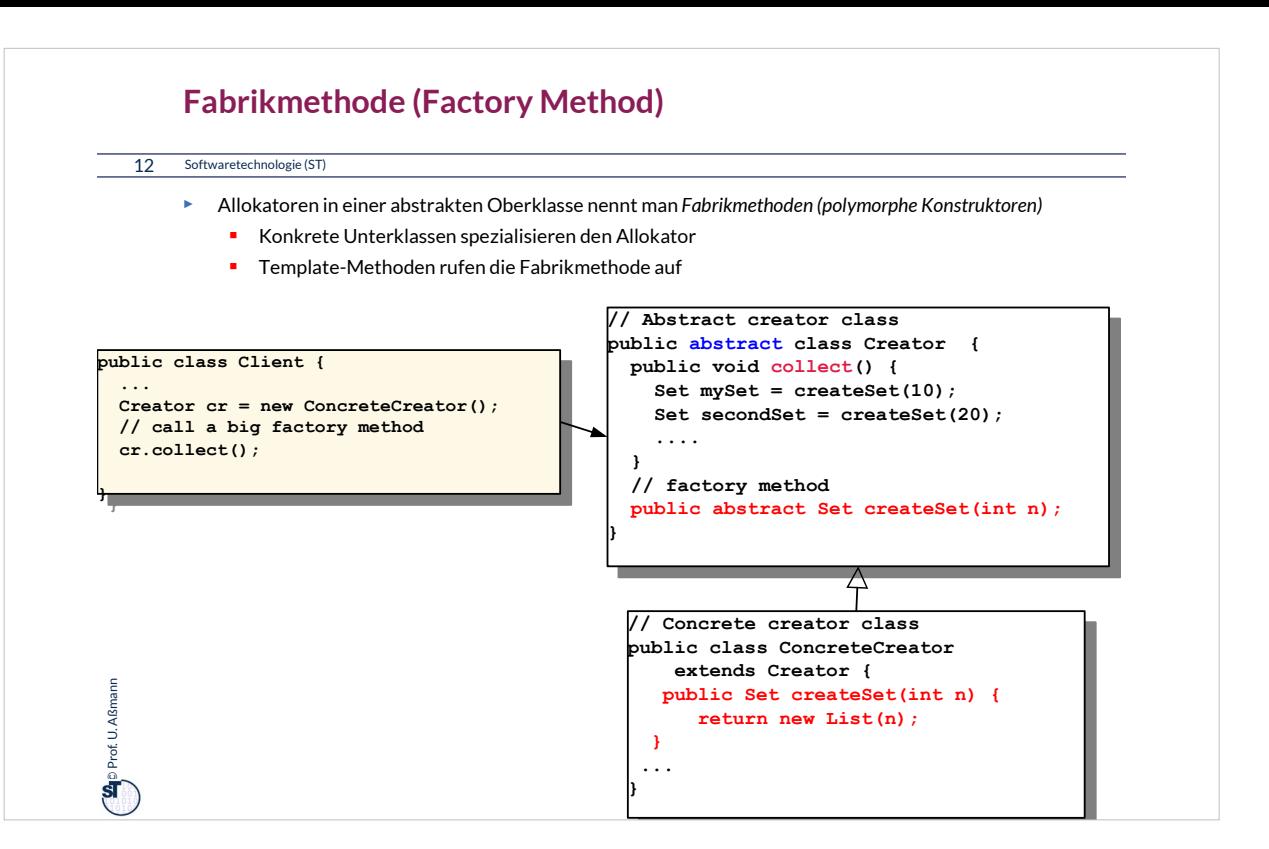

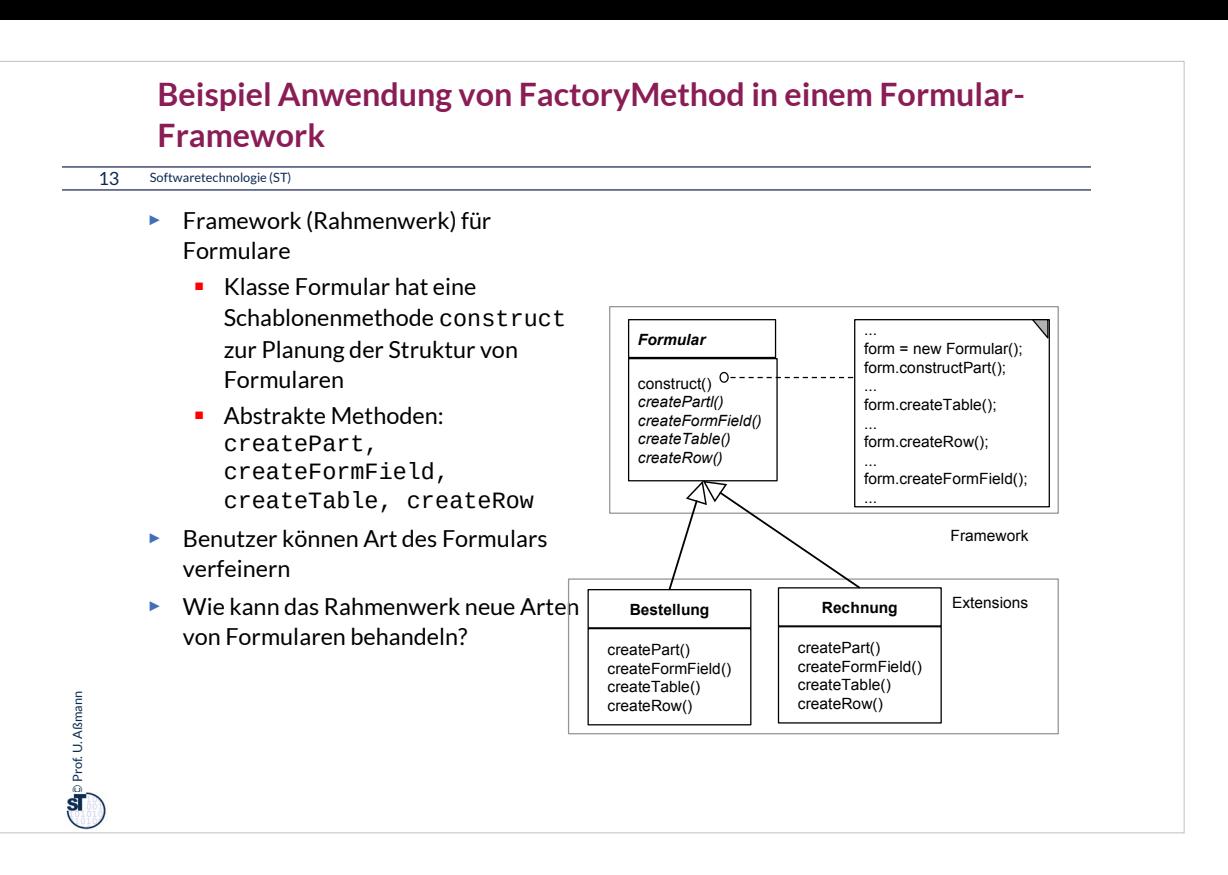

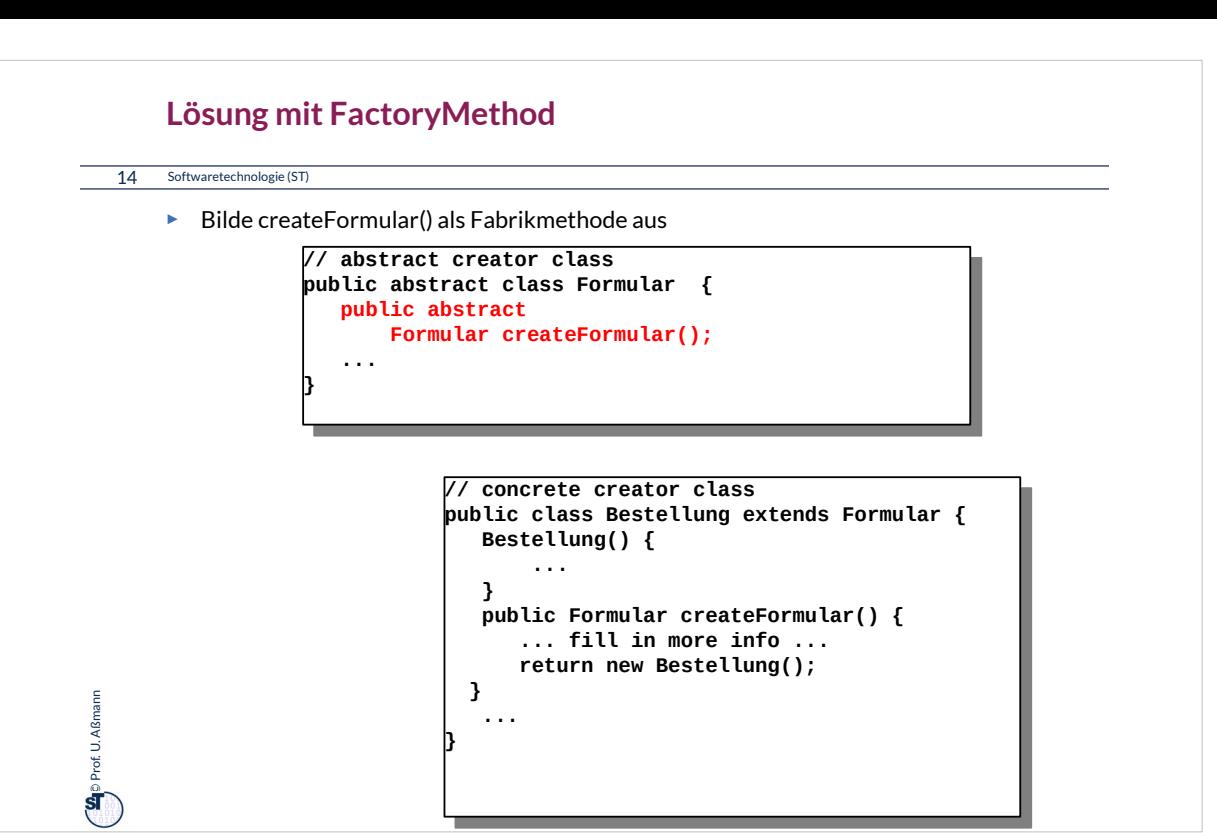

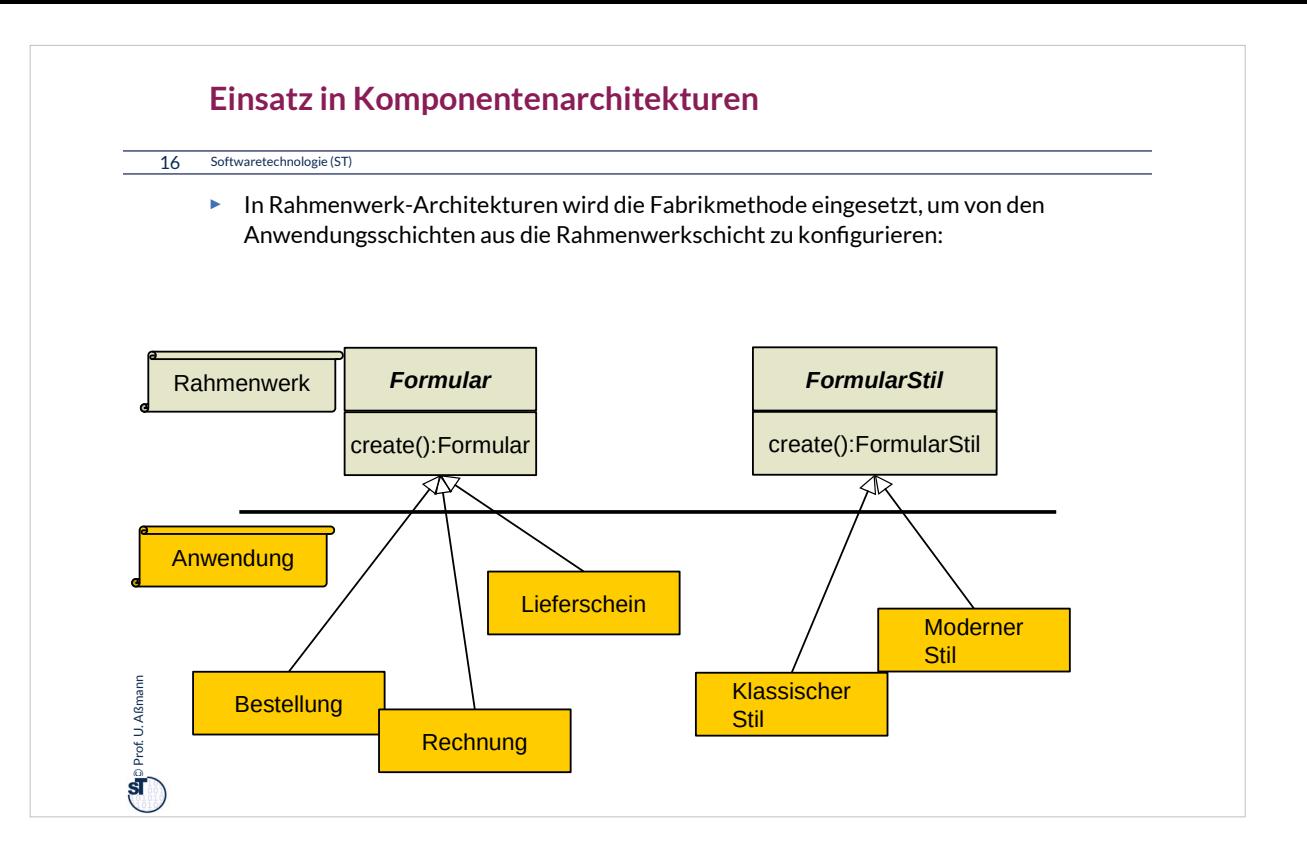

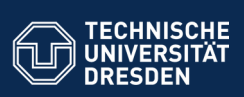

# **25.2 Implementierungsmuster Kommandoobjekt (Command)**

Zur flexiblen Behandlung von Aktionen

**Fakultät Informatik** - Institut Software- und Multimediatechnik - Softwaretechnologie

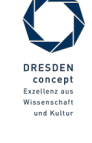

Softwaretechnologie (ST) © Prof. U. Aßmann

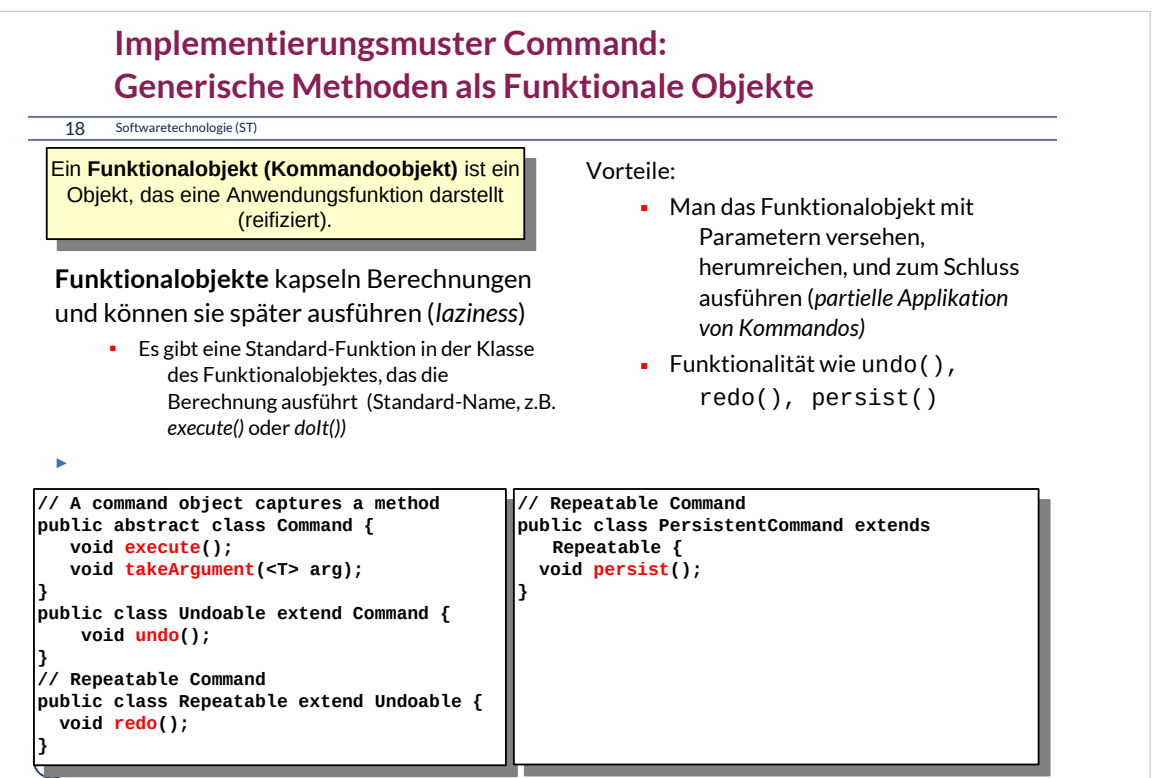

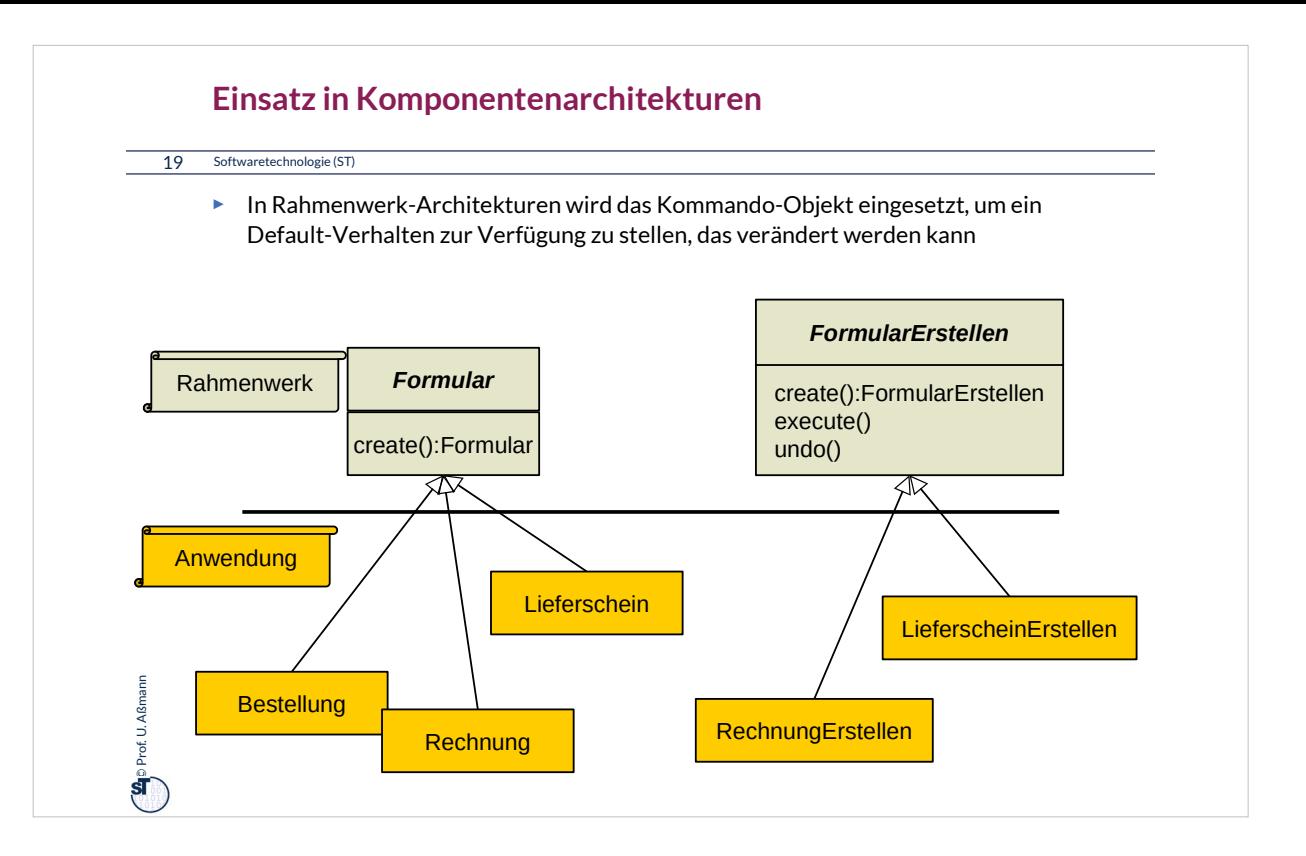

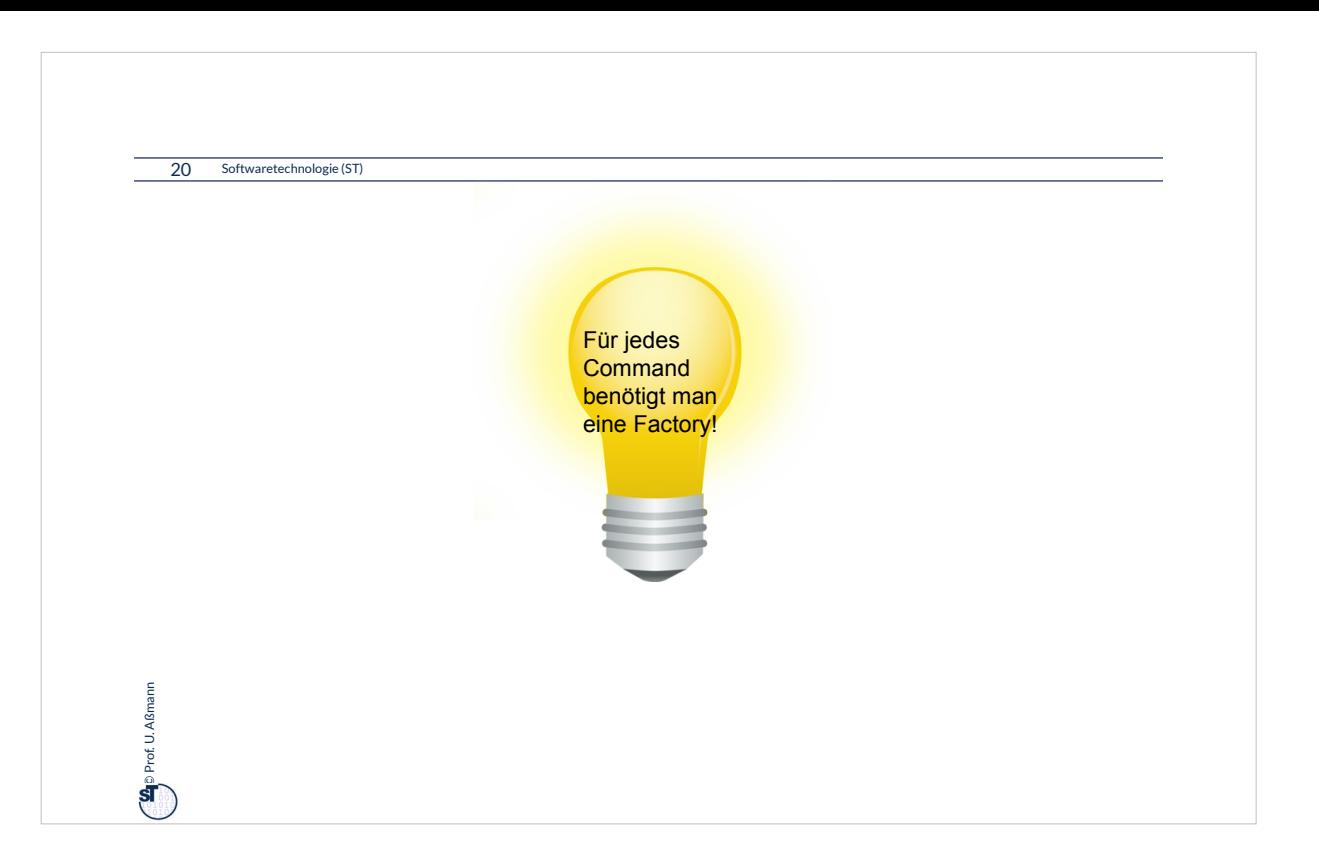

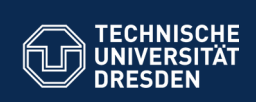

## **25.3 Einsatz von FactoryMethod und Command im JGraphT Framework**

Fabriken, Iteratoren, Kommandoobjekte im Großeinsatz

**Fakultät Informatik** - Institut Software- und Multimediatechnik - Softwaretechnologie

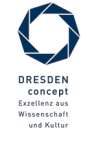

Softwaretechnologie (ST) © Prof. U. Aßmann

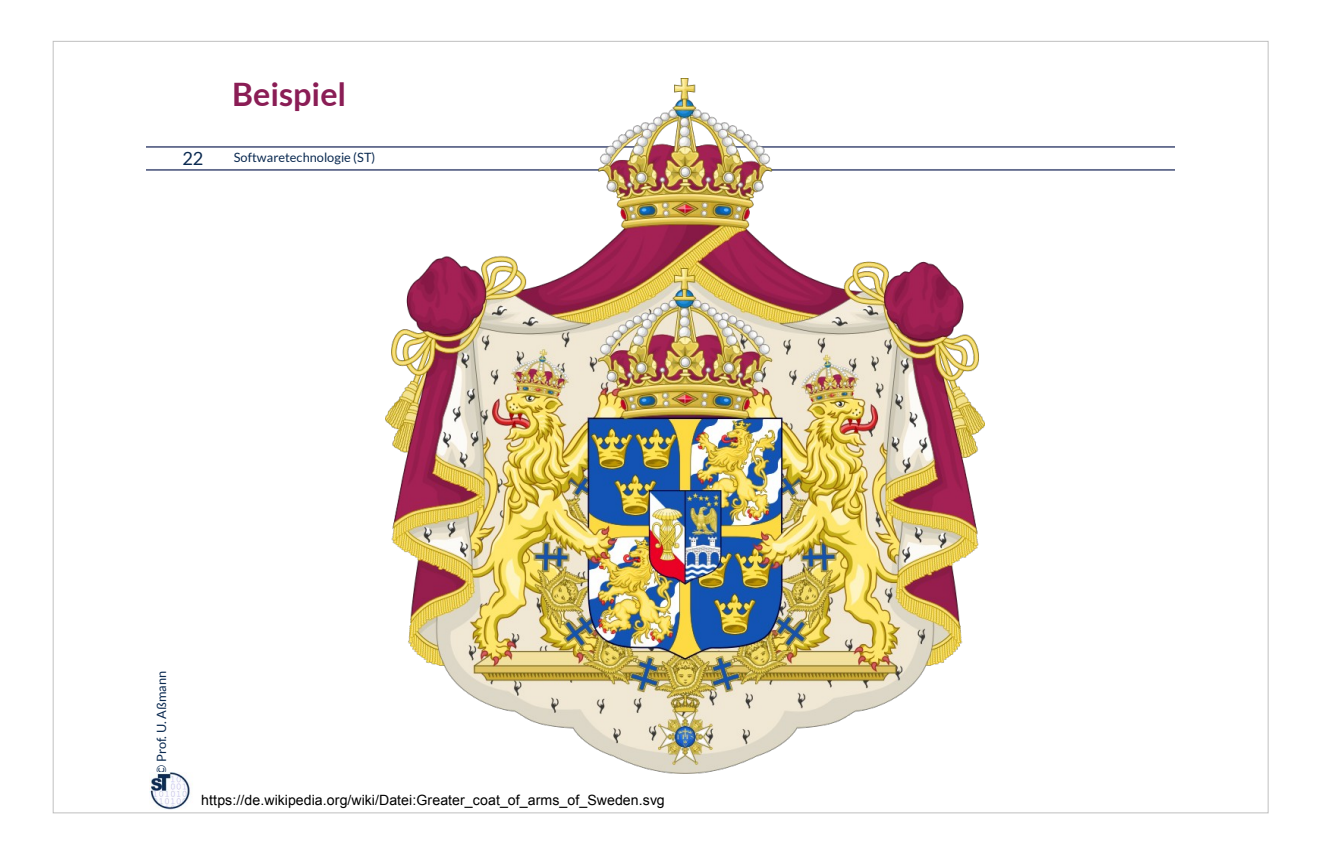

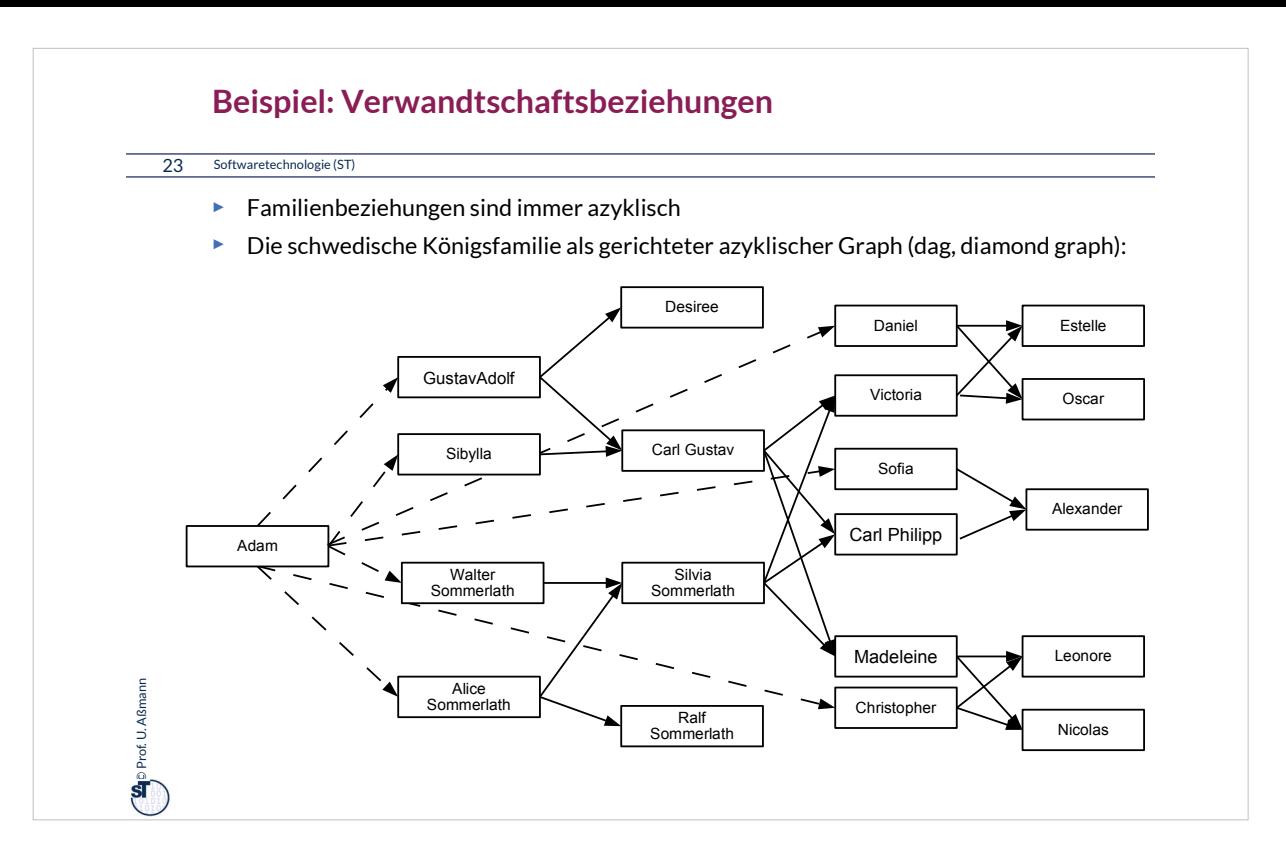

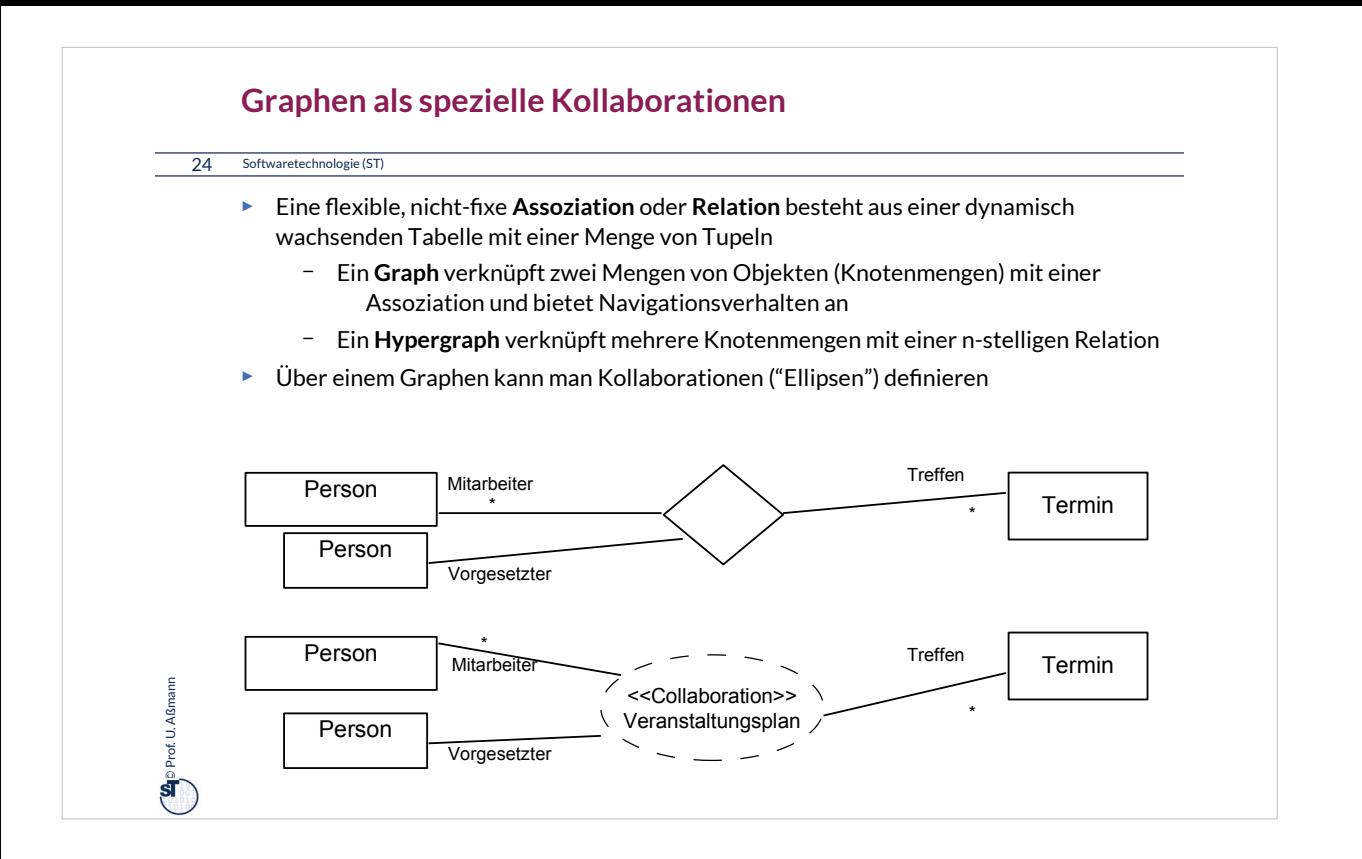

•Java bietet keine Sprachkonstrukte für Assoziationen und Graphen; Graphen müssen durch ein Framework dargestellt werden

•Es gibt sehr viele Varianten von Graphen; ähnlich zu Collections haben sie viele Facetten

- [JGraphT] stellt eine Bibliothek mit einer einfachen Abstraktion von Graphen dar
- Fabrikmethoden, Generics und Iteratoren werden genutz
- •Unterscheidung von speziellen Formen von Graphen
	- Gerichtete azyklische Graphen (directed acyclic graphs, DAG)
	- Multi-Graphen (mit mehreren gleichen Kanten zwischen 2 Knoten)
	- Typisierte Graphen (mit Typen und Attributen)
	- Konstante Graphen, nicht-modifizierbar
	- Kantenobjekte mit Attributen, z.B. gewichtete Graphen
	- Beobachtbare Graphen (mit Observer-Entwurfsmuster)
- •Sichten auf Graphen: Inverse Graphen, Untergraphen, Teilgraphen
- •Für Graphen auf Objekten, XML Objekten, URLs, Strings, Graphen …
- •Generische Algorithmen auf Graphen
	- Navigation: Pfadsuche, Iteration, Navigation, Abstände
	- Andere: Netzwerkflüsse...

#### **Ziele einer Graph-Bibliothek**

- ► Ziel: Management der Kollaboration von flexiblen Objektnetzen (Assoziationen)
	- Iteration, Navigation, Algorithmen
- ► In Java können Graphen durch ein Framework dargestellt werden
	- [JGraphT] stellt eine Bibliothek mit einer einfachen Abstraktion von Graphen dar
	- Für Graphen auf Objekten, XML Objekten, URLs, Strings, Graphen …
	- Fabrikmethoden, Generics und Iteratoren werden genutzt
- ► Unterscheidung von speziellen Formen von Graphen
- ► Sichten auf Graphen
- ► Generische Algorithmen auf Graphen

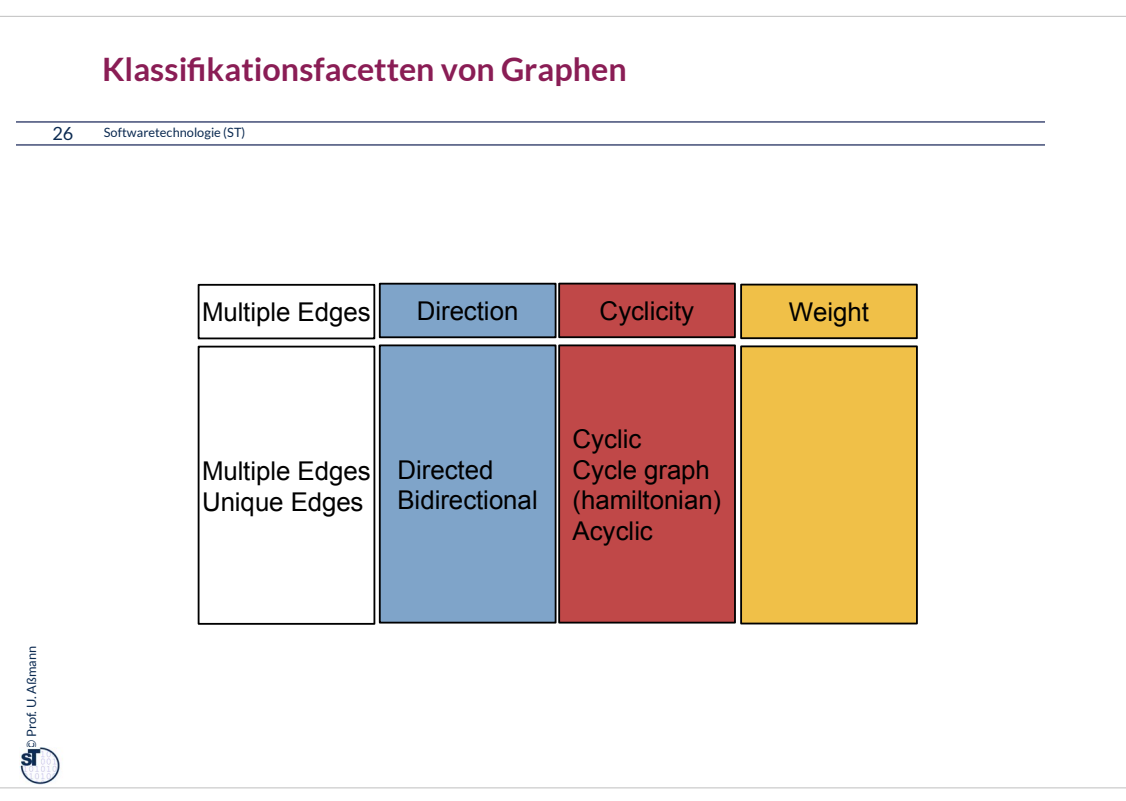

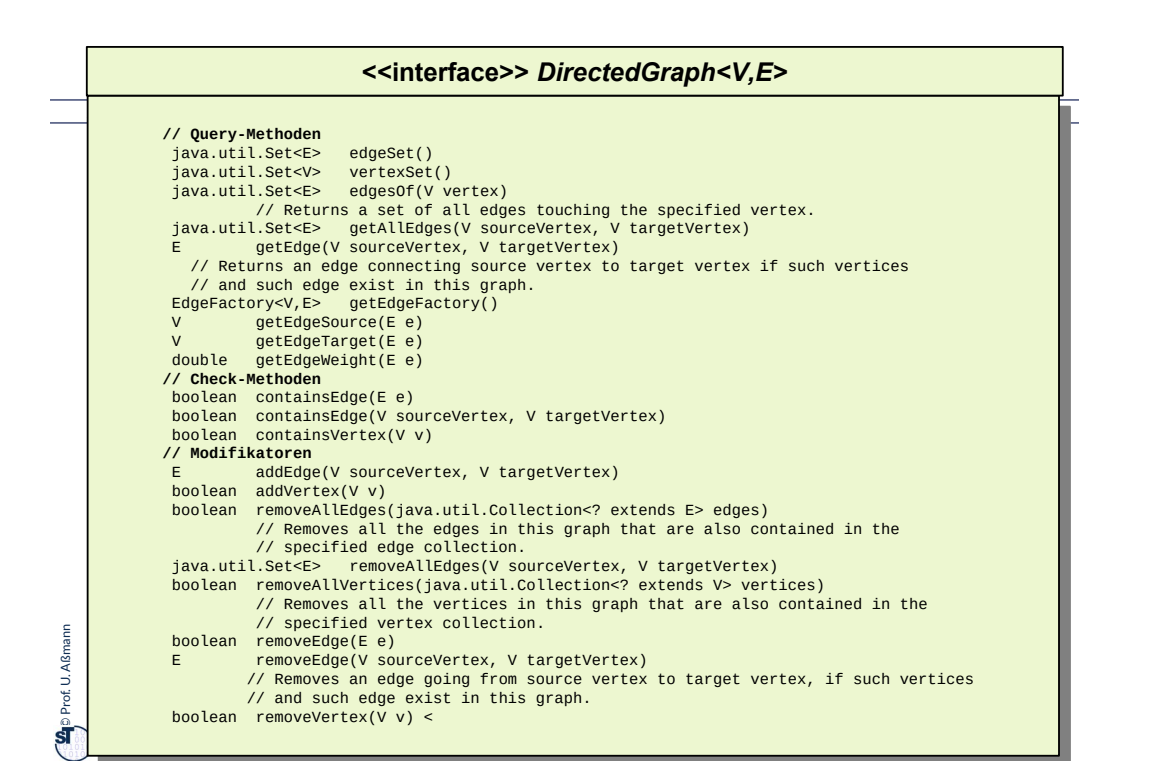

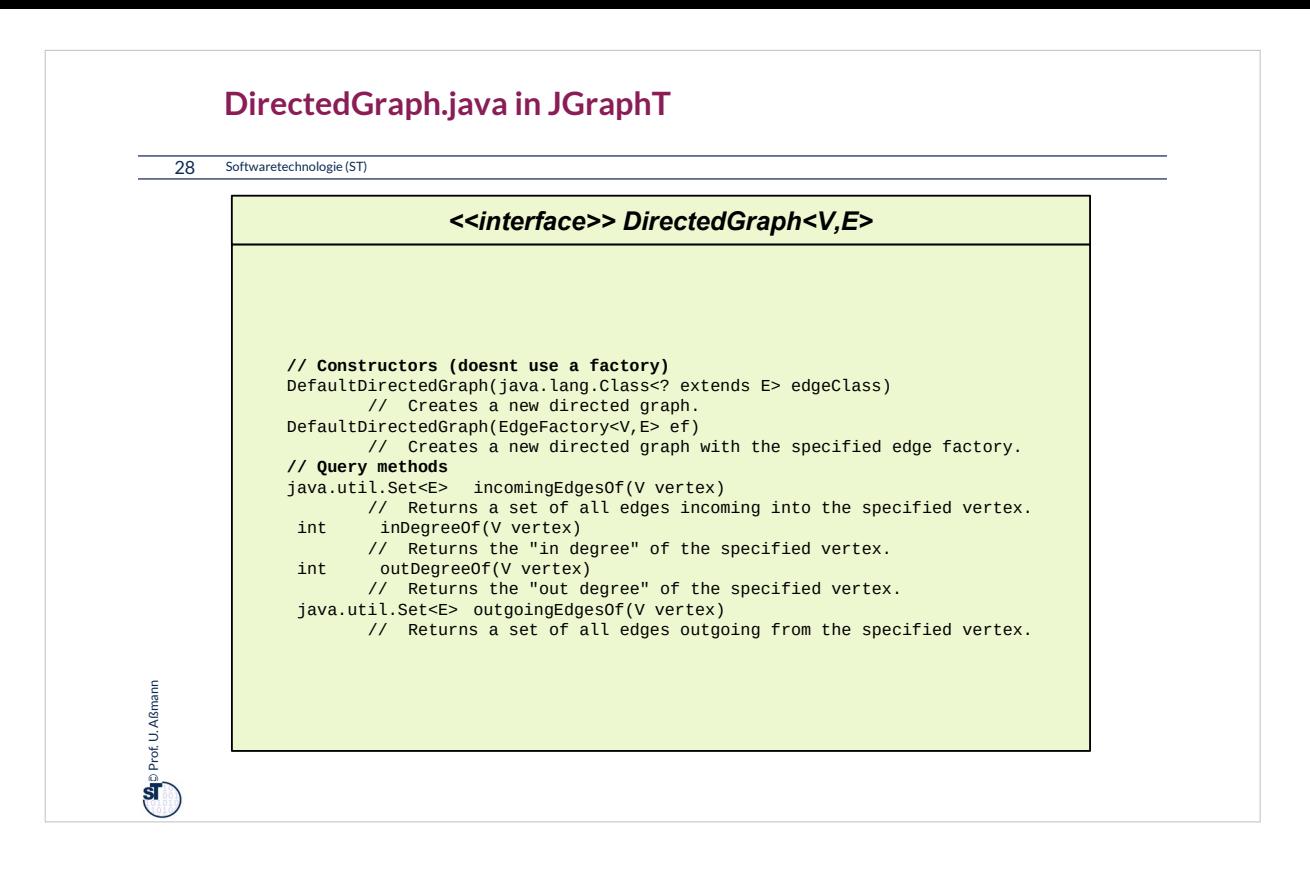

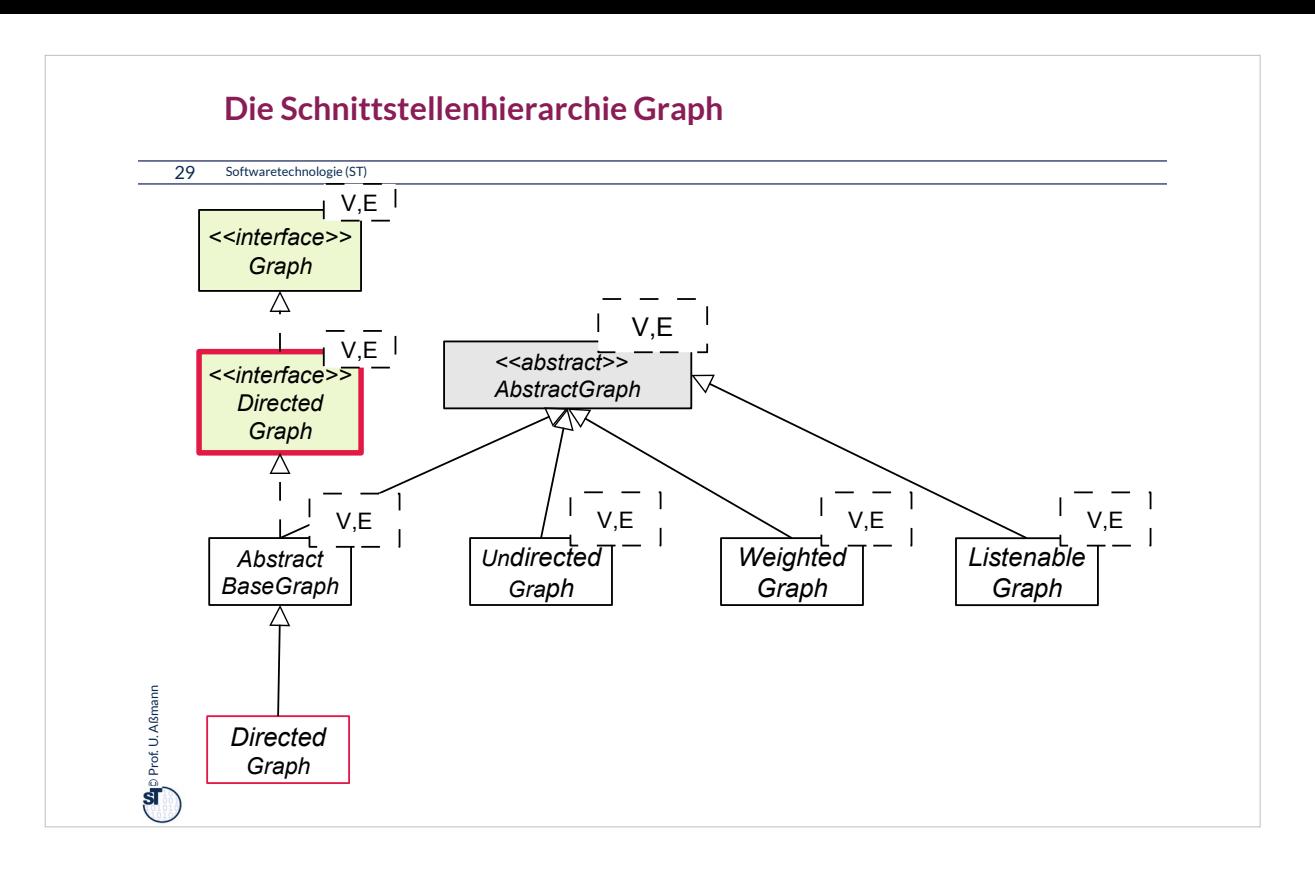

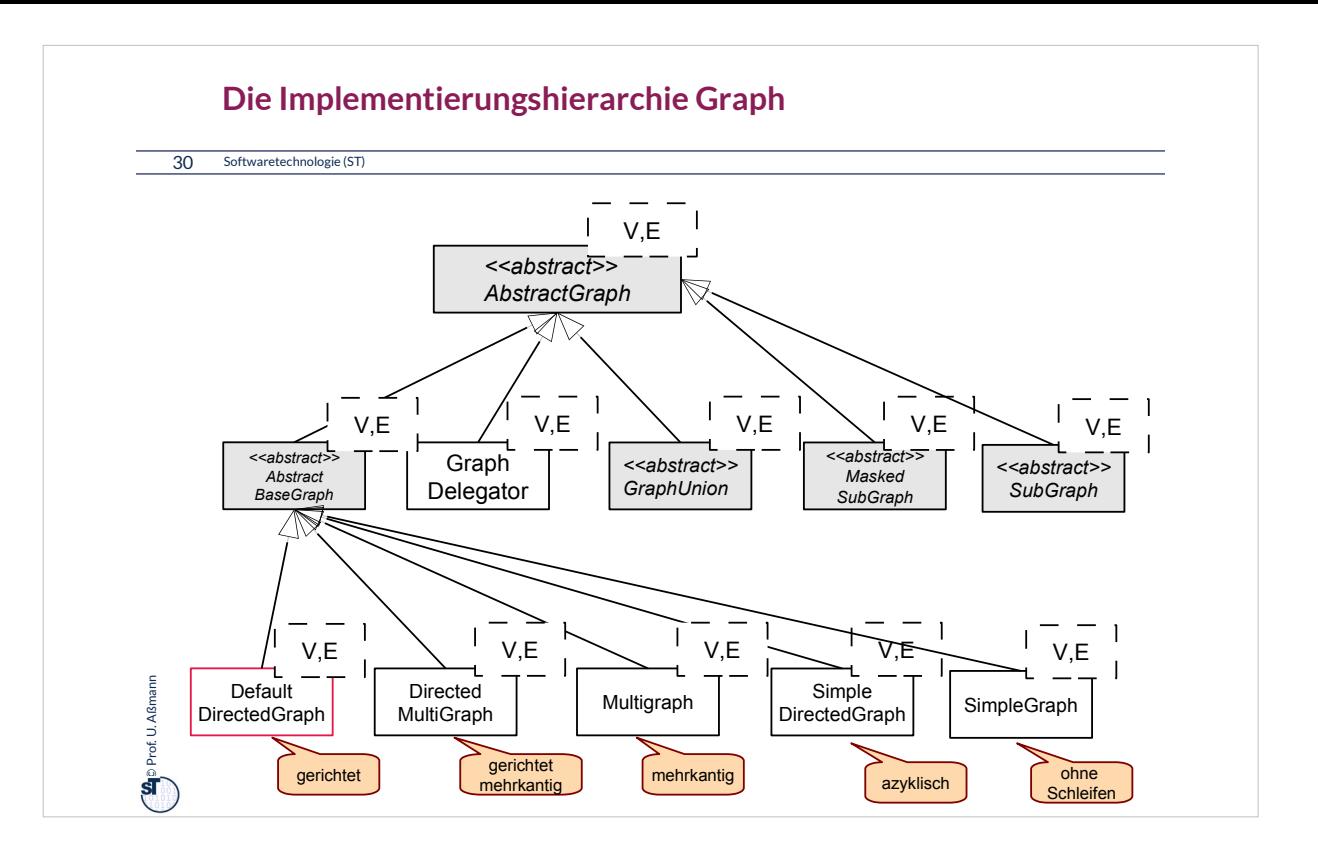

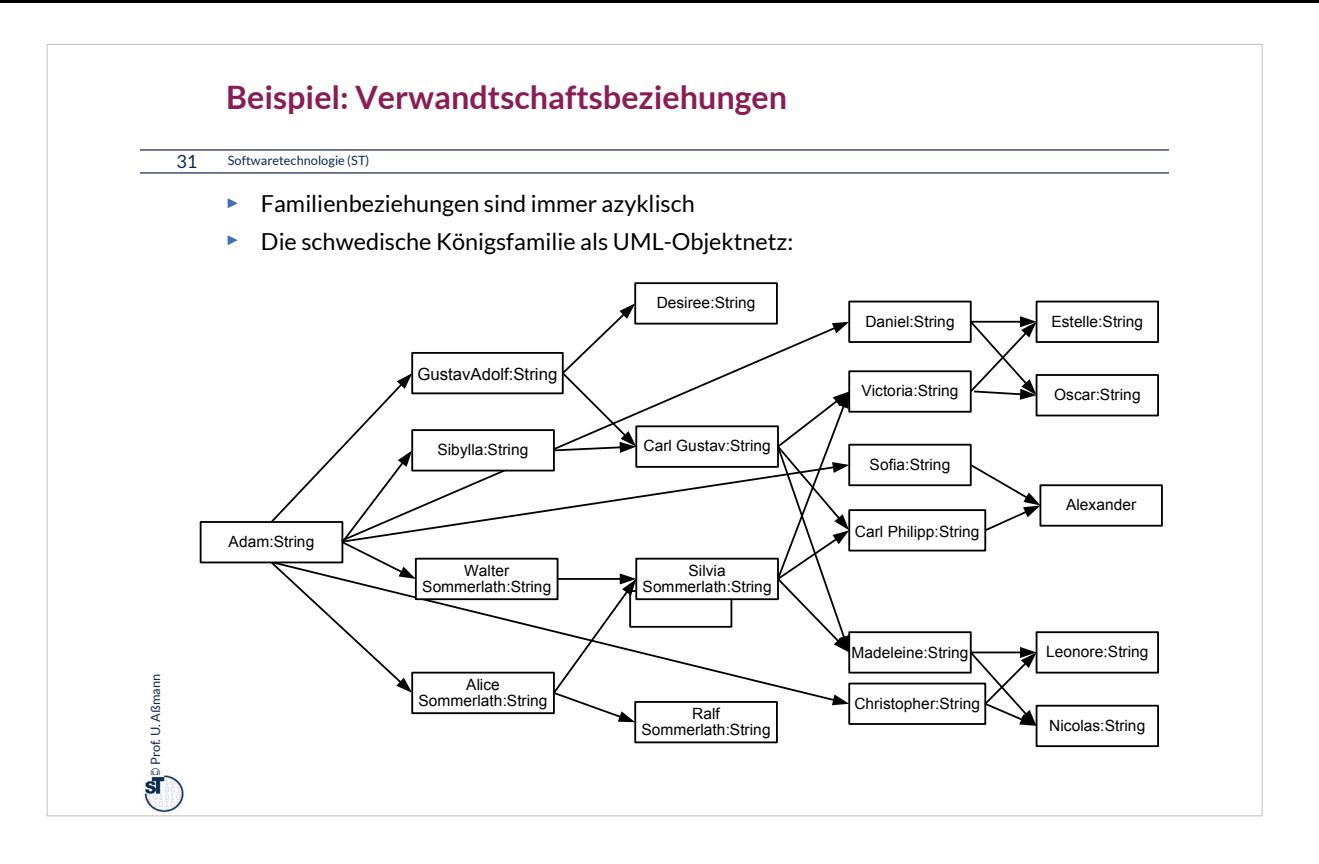

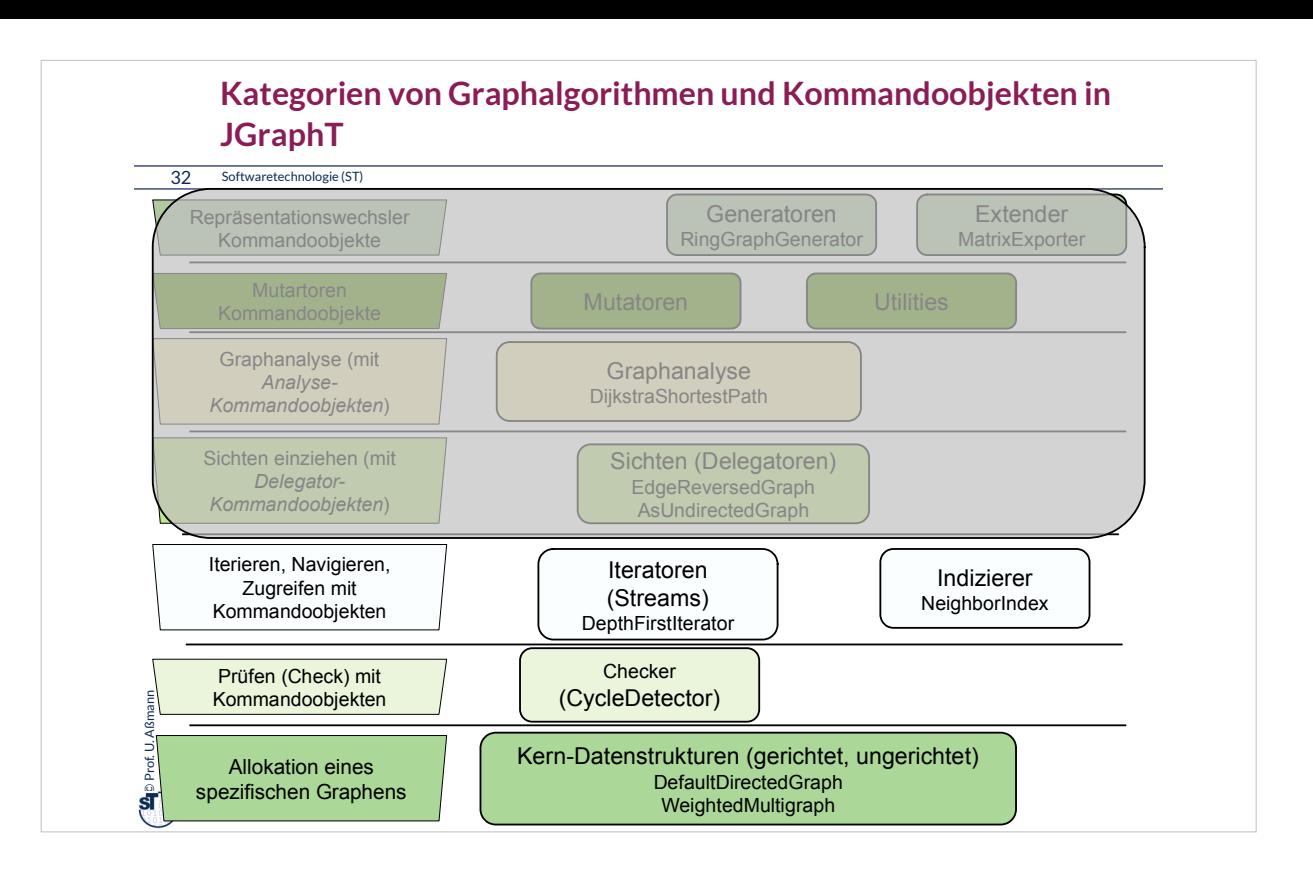

### **25.3.1. Aufbau gerichteter Graphen**

SwedishFamilyDemo.java

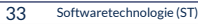

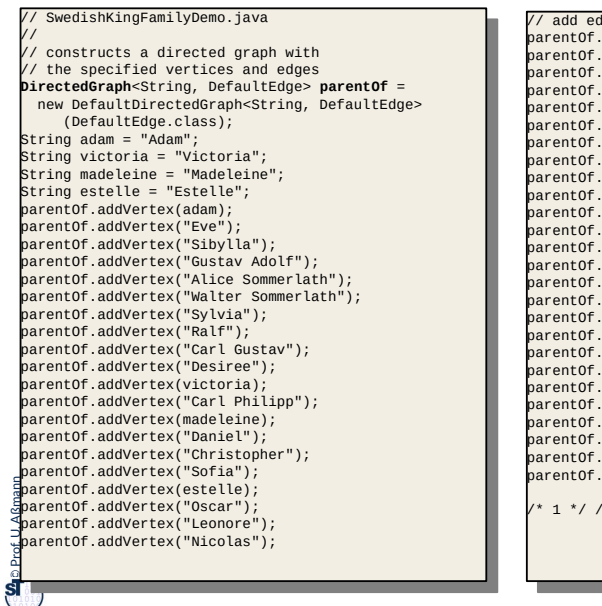

arentOf.addEdge("Adam", "Gustav Adolf");<br>arentOf.addEdge("Adam", "Sibylla");<br>arentOf.addEdge("Adam", "Wallter Sommerlath");<br>arentOf.addEdge("Adam", "Wallter Sommerlath");<br>arentOf.addEdge("Walter Sommerlath","Sylvia");<br>aren /\* 1 \*/ // parentOf.addEdge(estelle,adam); // add edges<br>parentOf.addEdge("Adam", "Gustav Adolf");<br>parentOf.addEdge("Adam", "Sibylla");<br>parentOf.addEdge("Adam", "Walter Sommerlath");<br>parentOf.addEdge("Adam", "Walter Sommerlath");<br>parentOf.addEdge("Adam", "Alice Somm /\* 1 \*/ // parentOf.addEdge(estelle,adam);

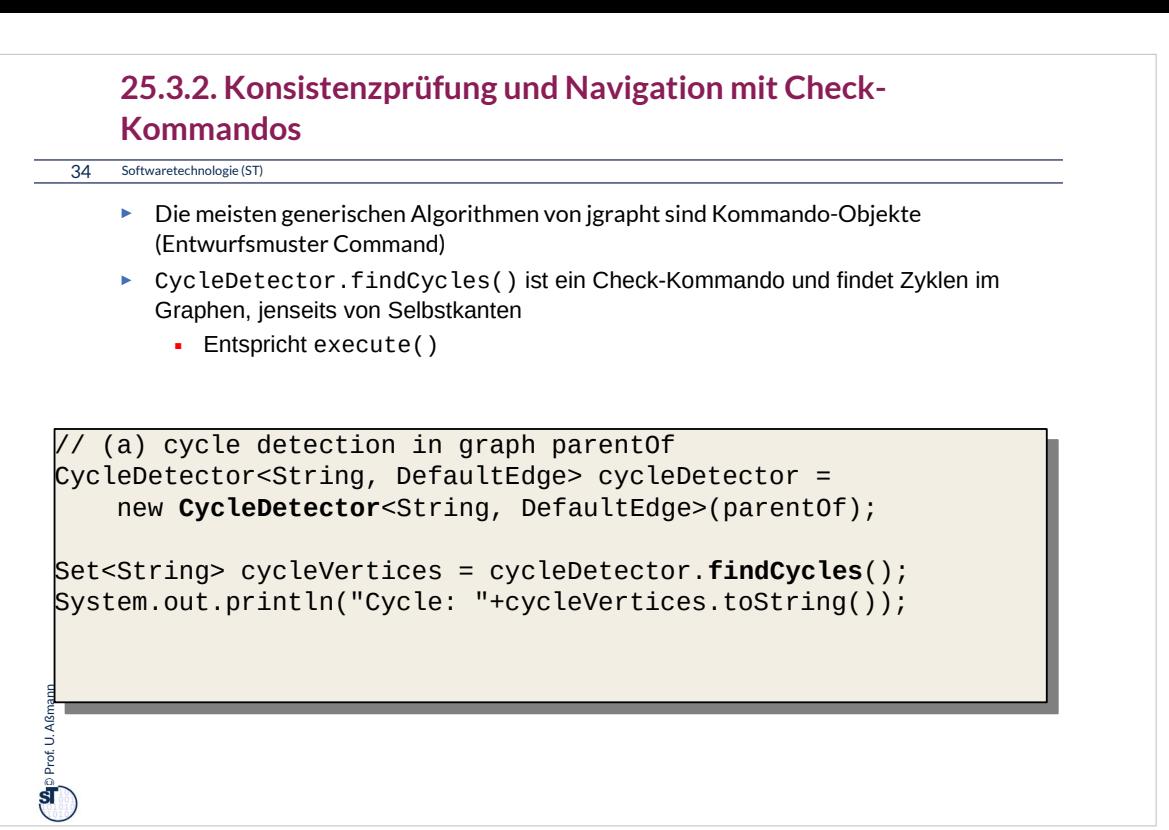

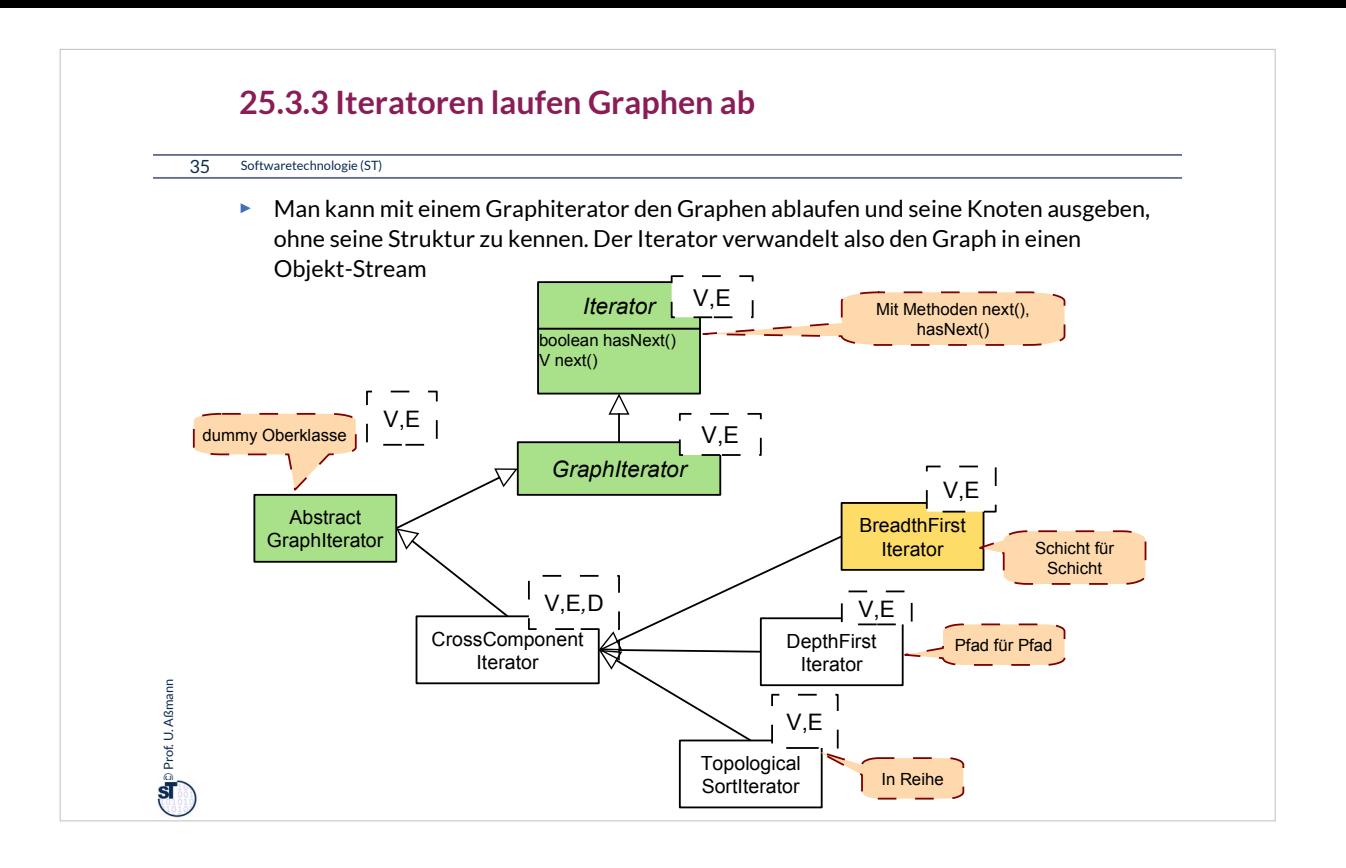

Graphen bilden ein sehr schönes Einsatzfeld für Streams. Die interne Struktur eines Graphen kann völlig verborgen werden, während der Iterator die Knoten (und Kanten) ausgibt.

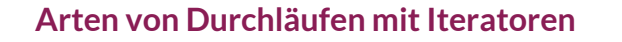

- ► BreadthFirstIterator läuft über den Graphen in Breitensuche, sozusagen "Schicht für Schicht", und gibt die Knoten aus
- ► DepthFirstIterator läuft über den Graphen in Tiefensuche, sozusagen "Pfad für Pfad"

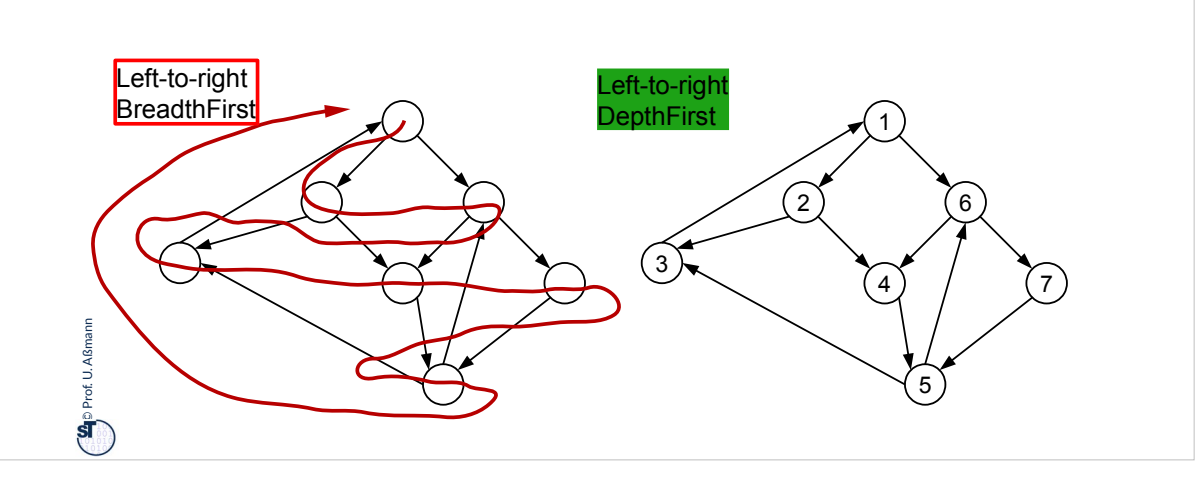

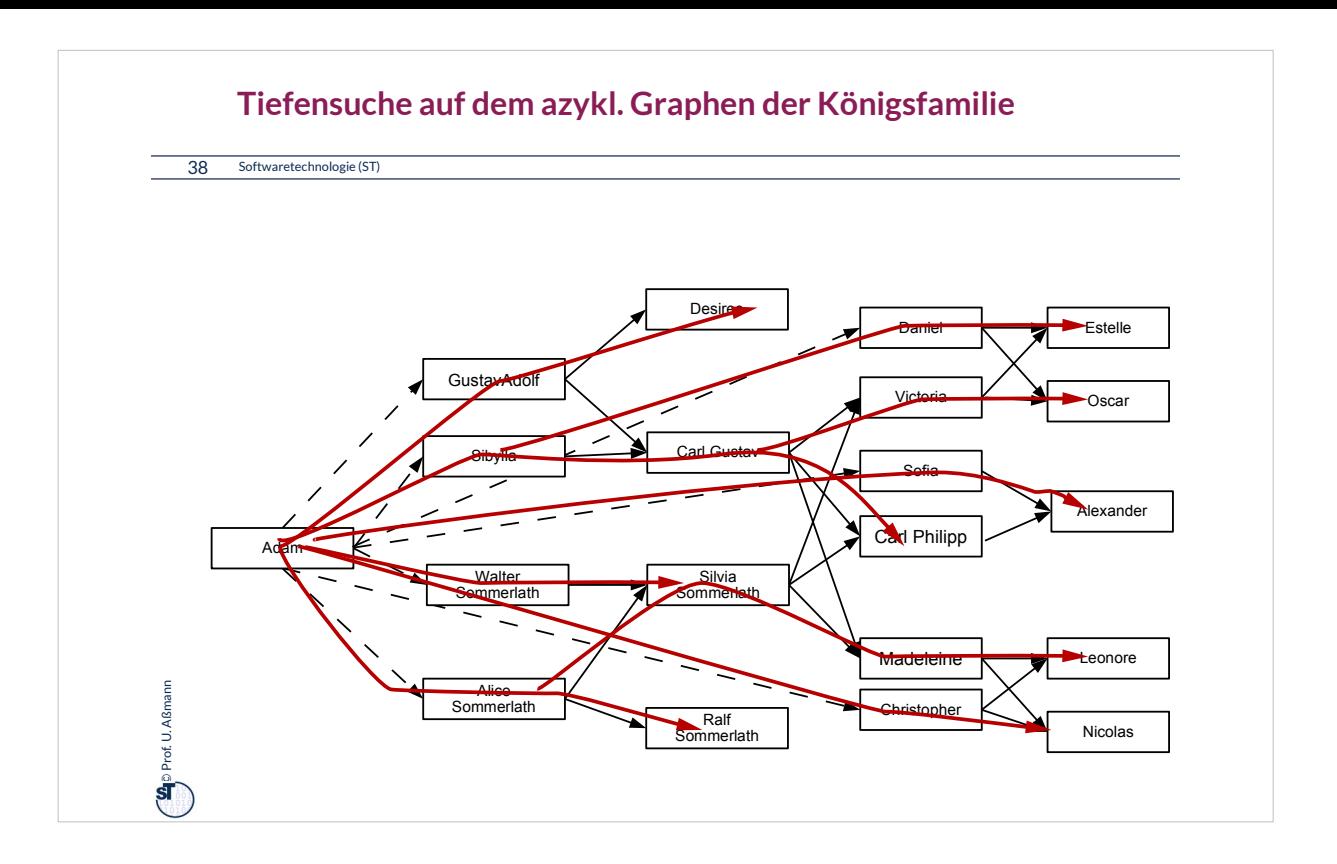

#### **Examples for Iterators**

39 Softwaretechnologie (ST)

 $\ddot{\mathbf{s}}$ 

<sup>p</sup>et<sub>U</sub>

}

// (b) depth-first iteration in graph parentOf // (b) depth-first iteration in graph parentOf

printlnet and the string, DefaultEdge> dfi =<br> **PepthFirstIterator**<String,DefaultEdge> dfi =<br>
new DepthFirstIterator<String, DefaultEdge>(parentOf); System.out.println("breadth first enumeration: "); **DepthFirstIterator**<String,DefaultEdge> dfi = new DepthFirstIterator<String, DefaultEdge>(parentOf);

 $f(x) = \frac{1}{2} \arctan(x)$ ;  $f(x) = \arctan(x)$ ;  $f(x) = \arctan(x)$ ;  $f(x) = \arctan(x)$ ;  $f(x) = \arctan(x)$ ;  $f(x) = \arctan(x)$ ;  $f(x) = \arctan(x)$ ;  $f(x) = \arctan(x)$ ;  $f(x) = \arctan(x)$ ;  $f(x) = \arctan(x)$ ;  $f(x) = \arctan(x)$ ;  $f(x) = \arctan(x)$ ;  $f(x) = \arctan(x)$ ;  $f(x) = \arctan(x)$ ;  $f(x) = \arctan(x)$ ;  $f(x)$ for (String node = dfi.next(); dfi.hasNext(); node = dfi.next()) { System.out.println("node: "+node);

// (bc) breadth-first iteration in graph parentOf // (bc) breadth-first iteration in graph parentOf

Prof. U. Aßmann System.out.println("breadth first enumeration: "); **BreadthFirstIterator**<String,DefaultEdge> bfi = new BreadthFirstIterator<String, DefaultEdge>(parentOf); System.out.println("breadth first enumeration: "); **BreadthFirstIterator**<String,DefaultEdge> bfi = new BreadthFirstIterator<String, DefaultEdge>(parentOf);

 $f(x) = \frac{f(x) - f(x)}{f(x)}$ <br>System.out.println("node: "+node); for (String node = bfi.next(); bfi.hasNext(); node = bfi.next()) { System.out.println("node: "+node);

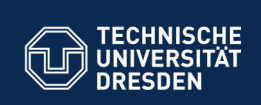

# **25.4 Weitere Schichten im JGraphT Framework**

Die Königsklasse bei den Frameworks: Schichtenbildung

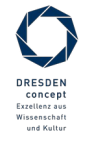

Softwaretechnologie (ST) © Prof. U. Aßmann

.<br>**It Software- und Multimediatechnik - Sof** 

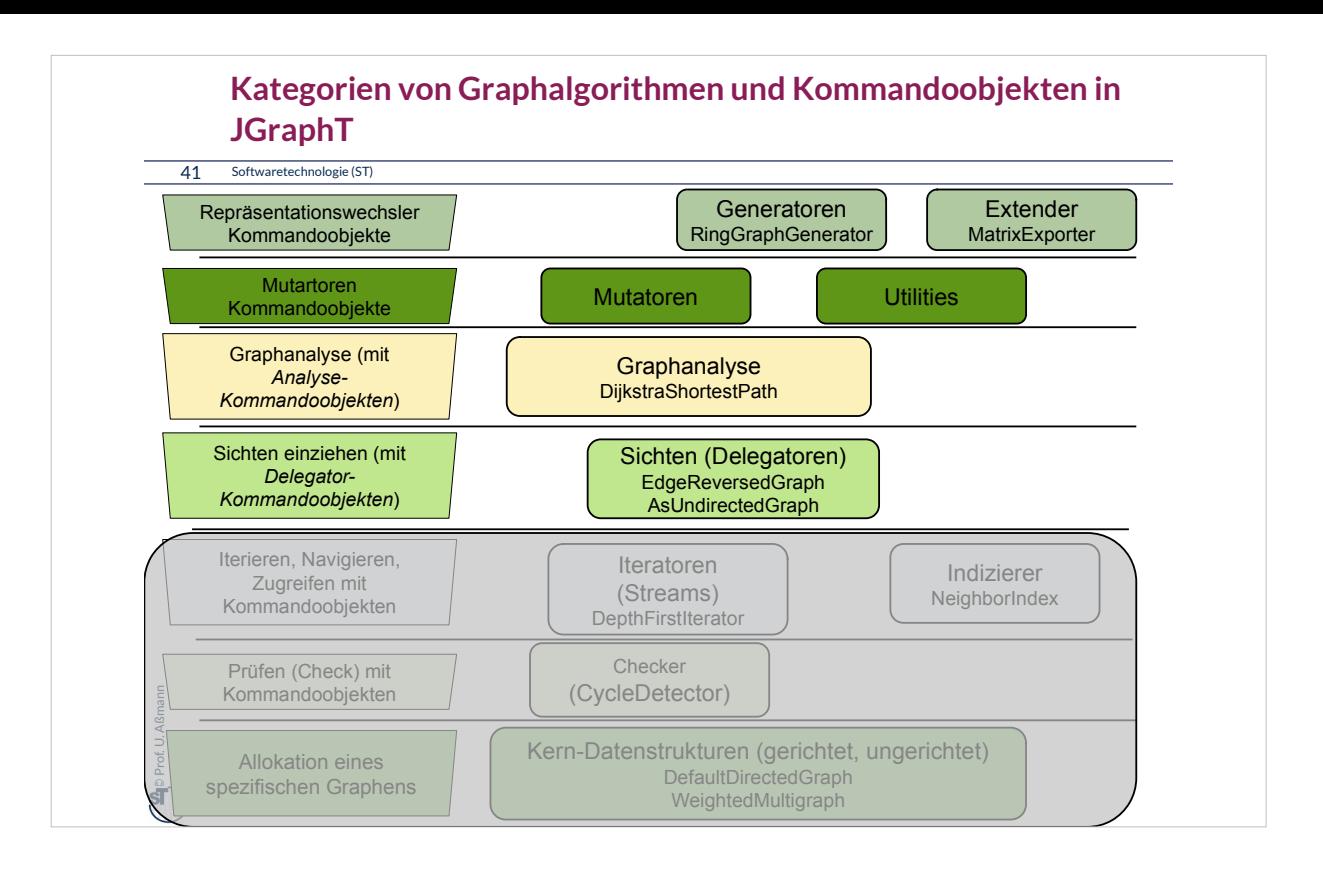

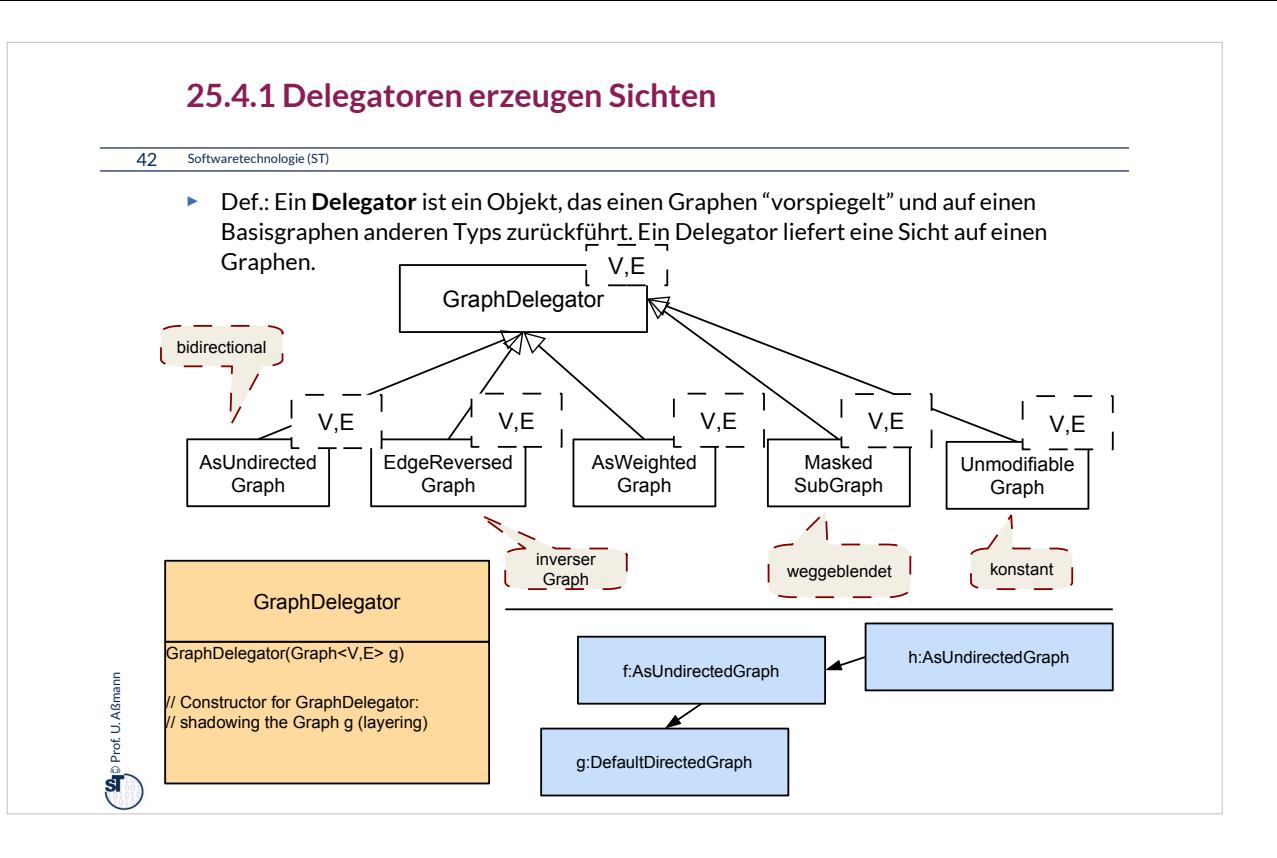

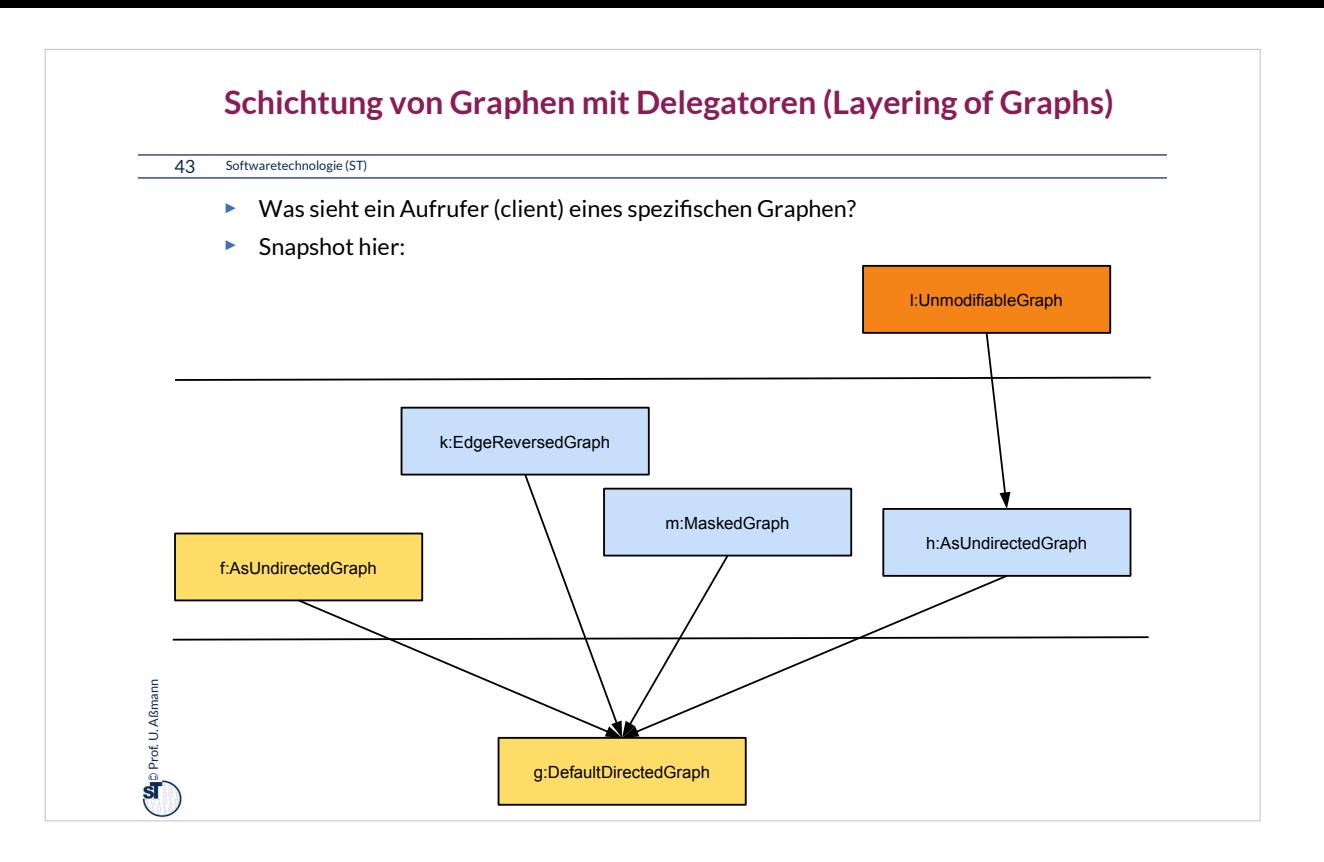

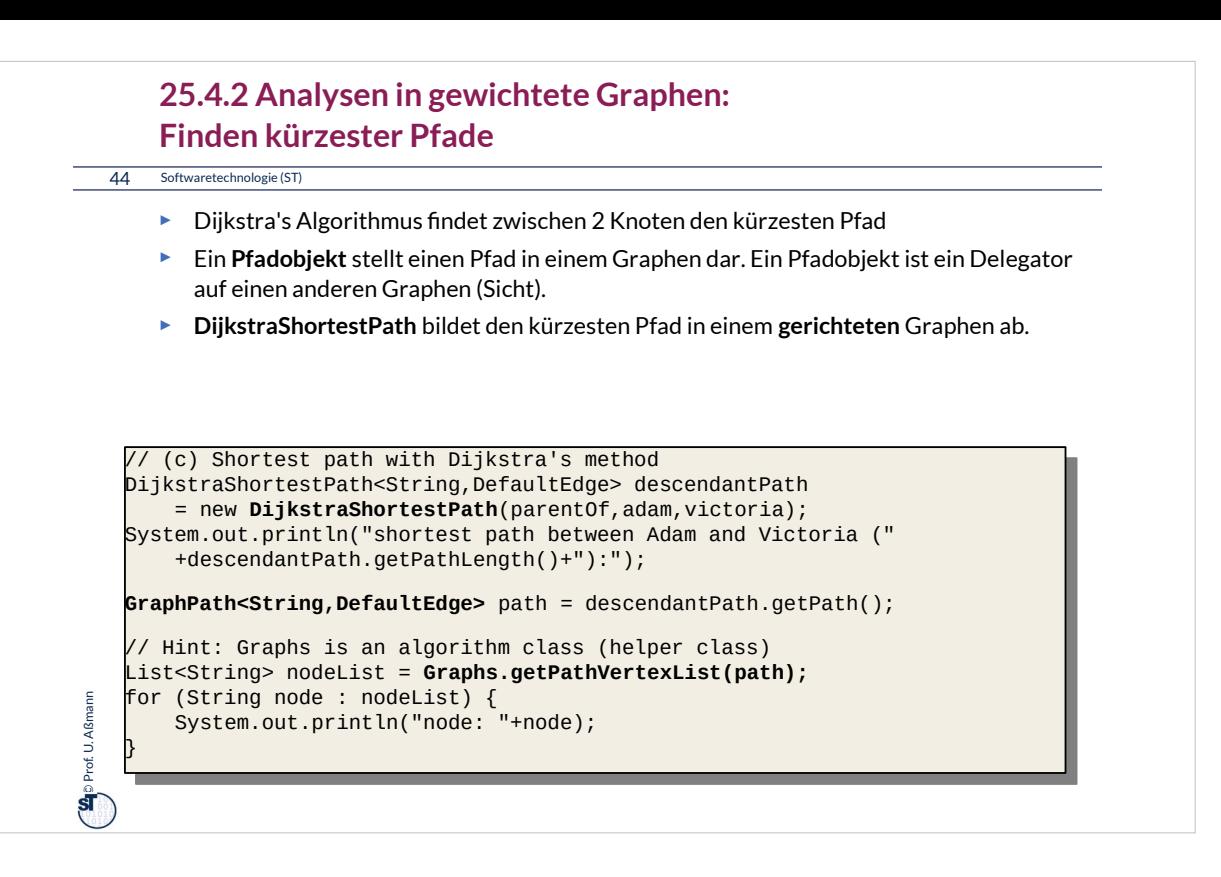

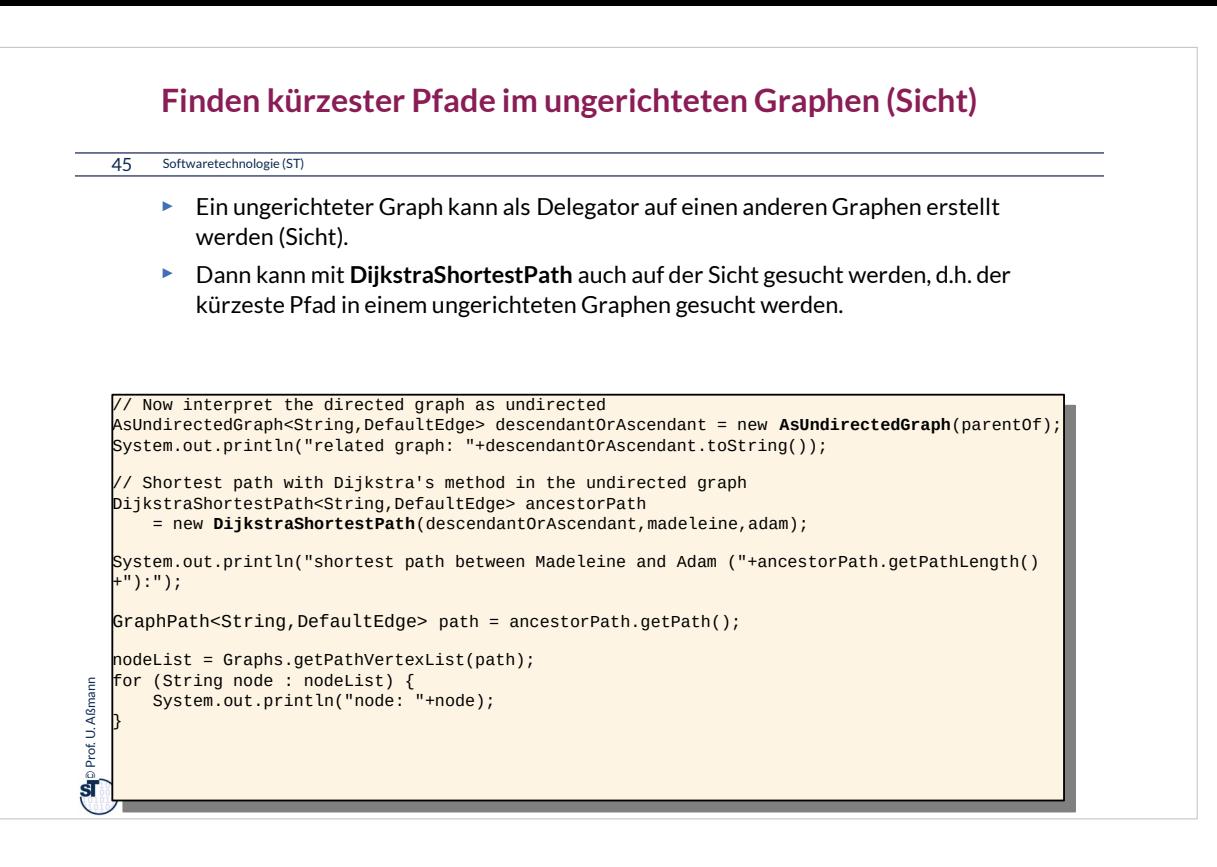

### **Weitere Analyseklassen**

46 Softwaretechnologie (ST)

- ► BellmanFordShortestPath findet kürzeste Wege in gewichteten Graphen
	- Berühmter Algorithmus zum Berechnen von Wegen in Netzen
	- www.bahn.de
	- Logistik, Handlungsreisende, etc.
	- Optimierung von Problemen mit Gewichten
- ► StrongConnectivityInspector liefert "Zusammenhangsbereiche", starke Zusammenhangskomponenten, des Graphen
	- In einem Zusammenhangsbereich sind alle Knoten gegenseitig erreichbar
- $\cdot$  u.v.m.

**g** Prof. U. Aßmann Prof. U. Aßmann

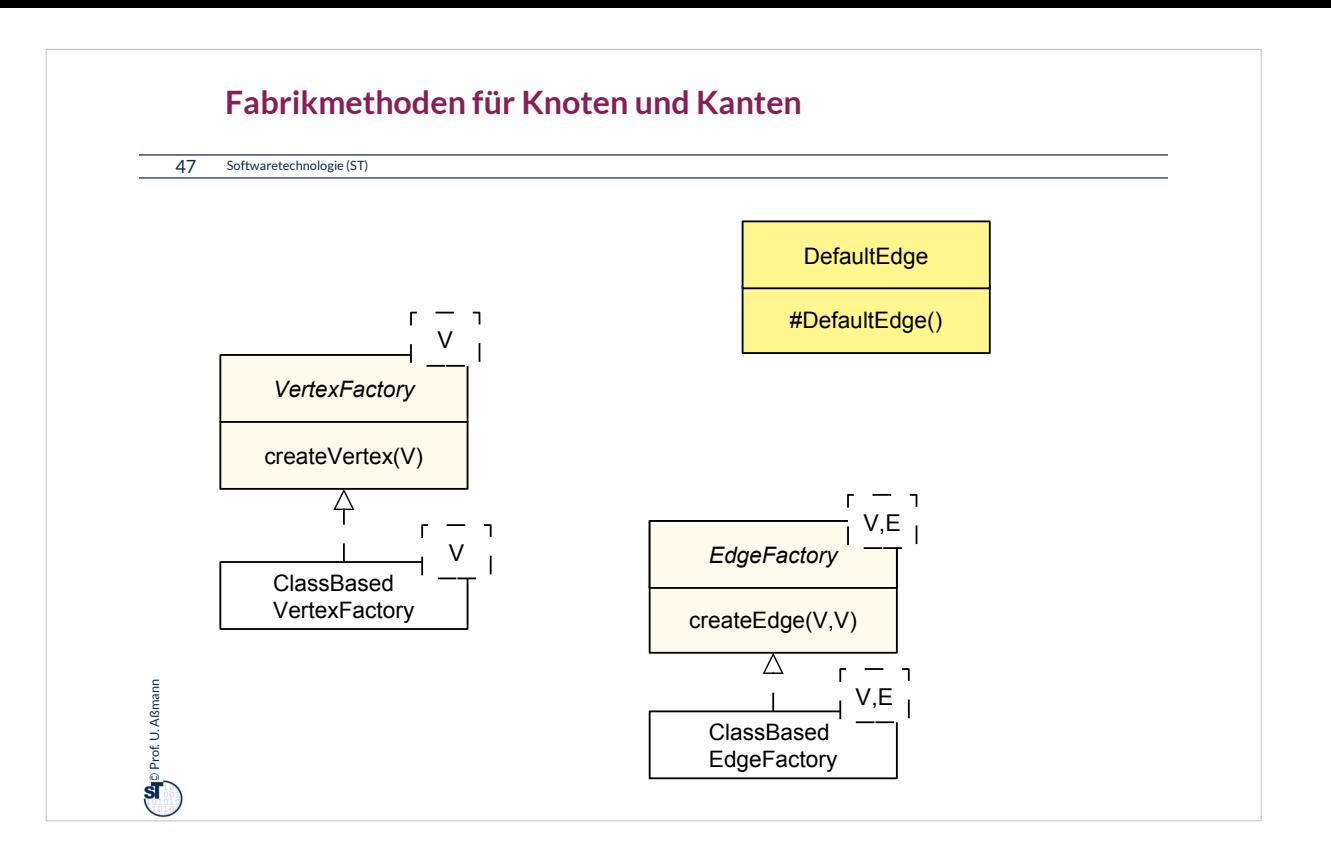

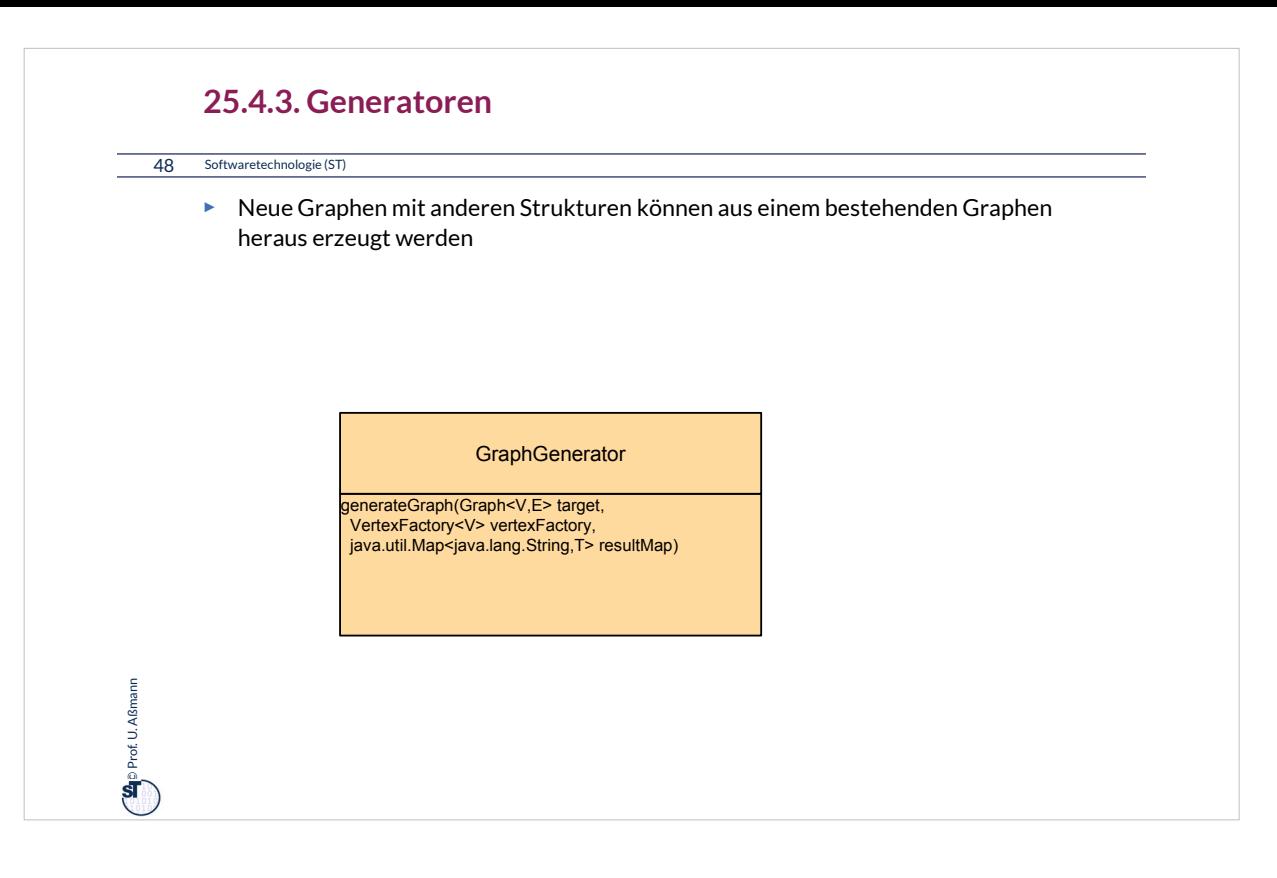

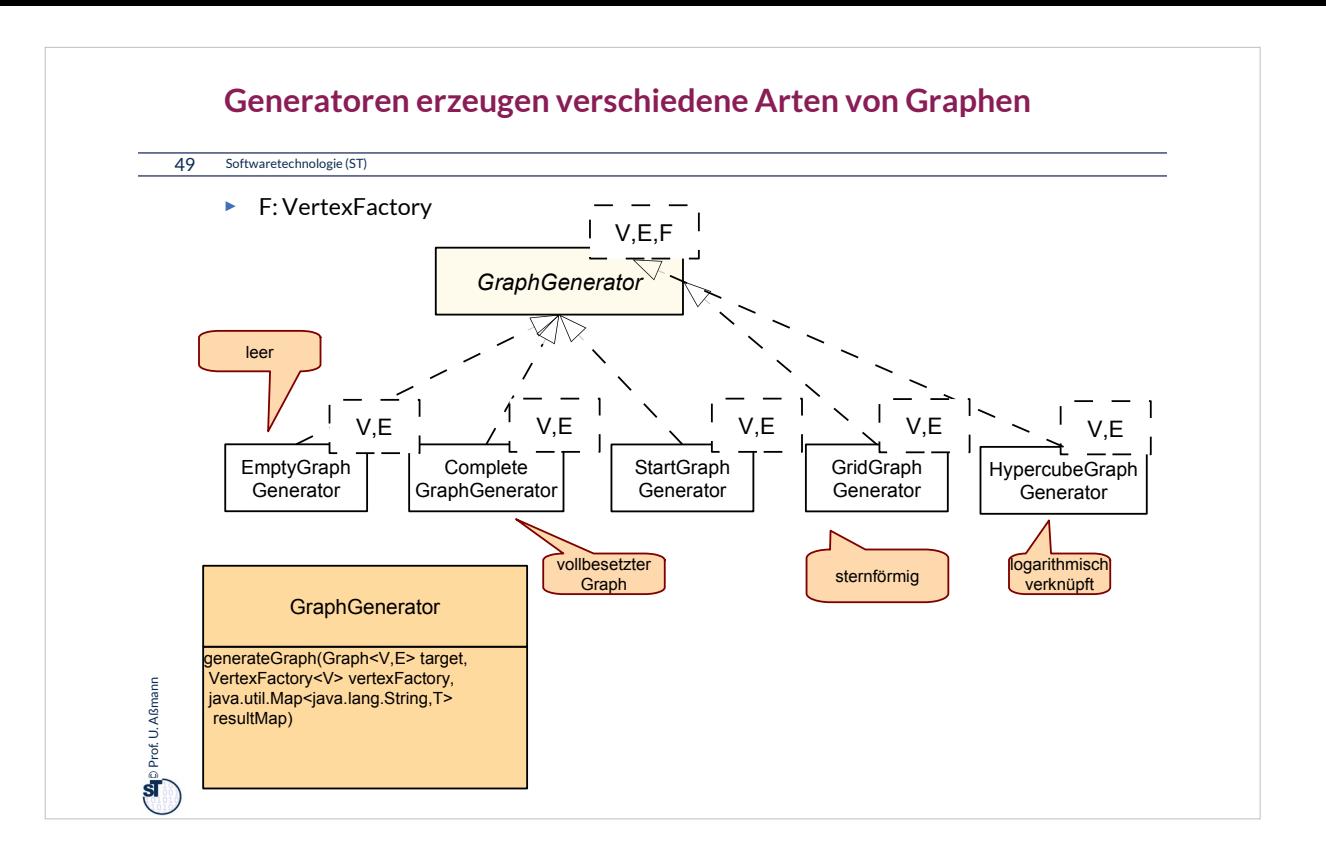

### **25.E.1 Lern-Exkurs: Die Test-Suite von JGraphT**

- ► Auf der Webseite finden Sie unter
- JGraphT-Examples/JGraphT-JUnit-3-8-Tests
- ► die Test-Suite von JGraphT (freie Lizenz GPL), die auf JUnit-3.8 basiert.
- ► Welche Datei enthält eine Zusammenstellung aller Tests in eine Suite?
- ► Inspizieren Sie die Datei SimpleDirectedGraphTest.java:
	- Welche Testfälle können Sie identifizieren?
	- Welche Teile der Funktionalität von SimpleDirectedGraph sind gut, welche nicht gut abgedeckt, d.h. mit Testfällen versehen worden?
- ► Würden Sie JGraphT als *Software* oder nur als *Programm* bezeichnen?

### **25.E.2 Lern-Exkurs: Die Library GELLY**

- ► Analysieren Sie die Webseite von GELLY
	- http://gellyschool.com/
	- http://ci.apache.org/projects/flink/flink-docs-master/gelly\_guide.html
- ► Welche Unterschiede gibt es zu JGraphT beim Allozieren von Graphen, Knoten und Kanten von Graphen?
- ► Welche Informationen kann man aus einem Graphknoten herausholen?
- ► Welche Nachteile hat die Graph-Klasse von GELLY, die nicht in eine Vererbungshierarchie eingebettet ist?
- ► Würden Sie GELLY als *Software* oder nur als *Programm* bezeichnen?

### **Was haben wir gelernt?**

- ► Objektnetze, die in einem UML-Modell mit Assoziationen und Assoziationsklassen (Kantenklassen) spezifiziert worden sind, können direkt mit JGraphT realisiert werden
	- Es gibt viele Varianten von Graphen
	- Fabrikmethoden für verschiedene Implementierungen von Knoten, Kanten, Graphen
- ► Sichten auf Graphen möglich
- ► Analyen durch Funktionalobjekte
- ► Analysen sind weitreichend nutzbar (s. Vorlesung Softwaretechnologie-II)

### **Wozu braucht man das?**

- ► Graphen bilden die mit Abstand komplexesten Datenstrukturen für unglaublich viele Anwendungen
- ► Wer Graphen schnell, sicher und fehlerfrei programmieren kann, ist "rapid application developer"
	- Für neue Produkte einer Produktfamilie
	- Für einfachen Test (Bibliothek ist bereits getestet)
- ► Objektorientierte Graphbibliotheken zeigen ALLE Entwurfsmuster im Zusammenspiel und bilden wunderschöne Demonstrationsobjekte, wie man mit ihnen flexible Software baut
	- jgrapht bringt alles aus Teil 2 zusammen.
	- Das Studium von Graphbibliotheken ist sehr empfohlen!

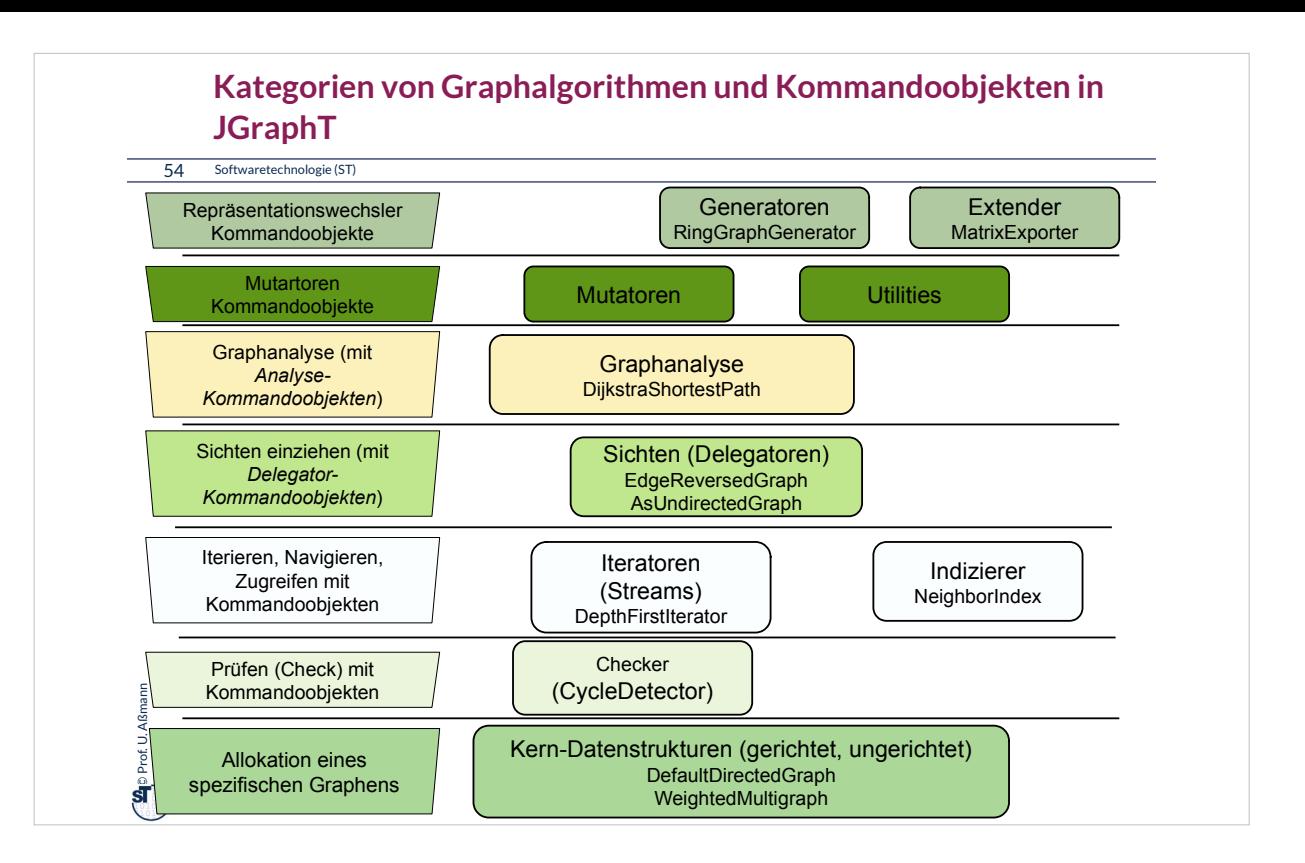

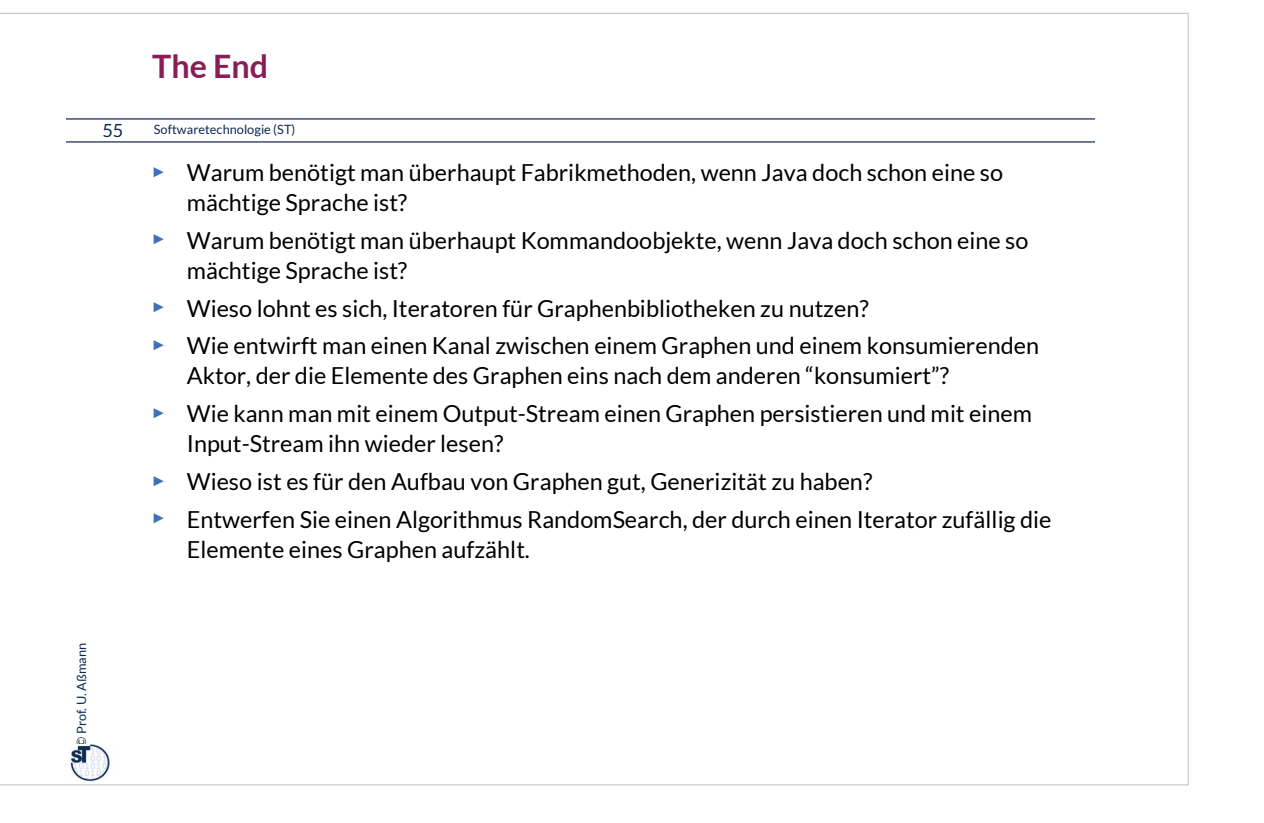